# 讲读书 管规律 守纪律 清风辽宁政务窗口

办事不找关系 圖用权不图好处

# 办事不找关系指南

沈阳市交通运输局

目录

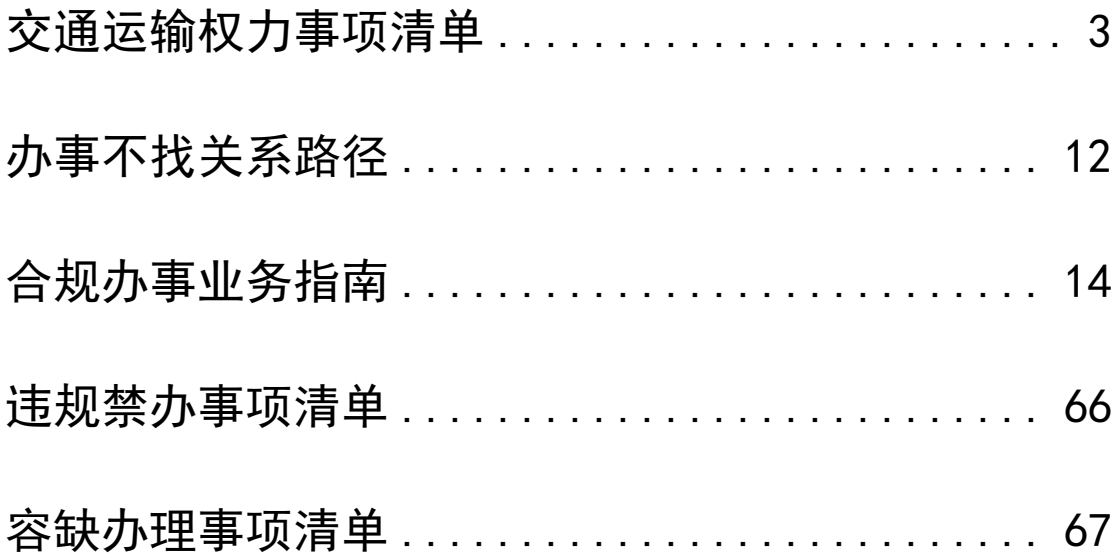

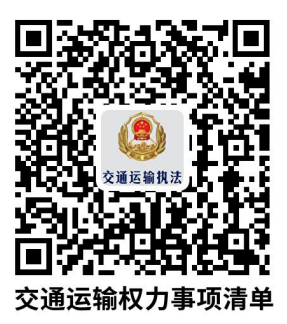

# <span id="page-2-0"></span>交通运输权力事项清单

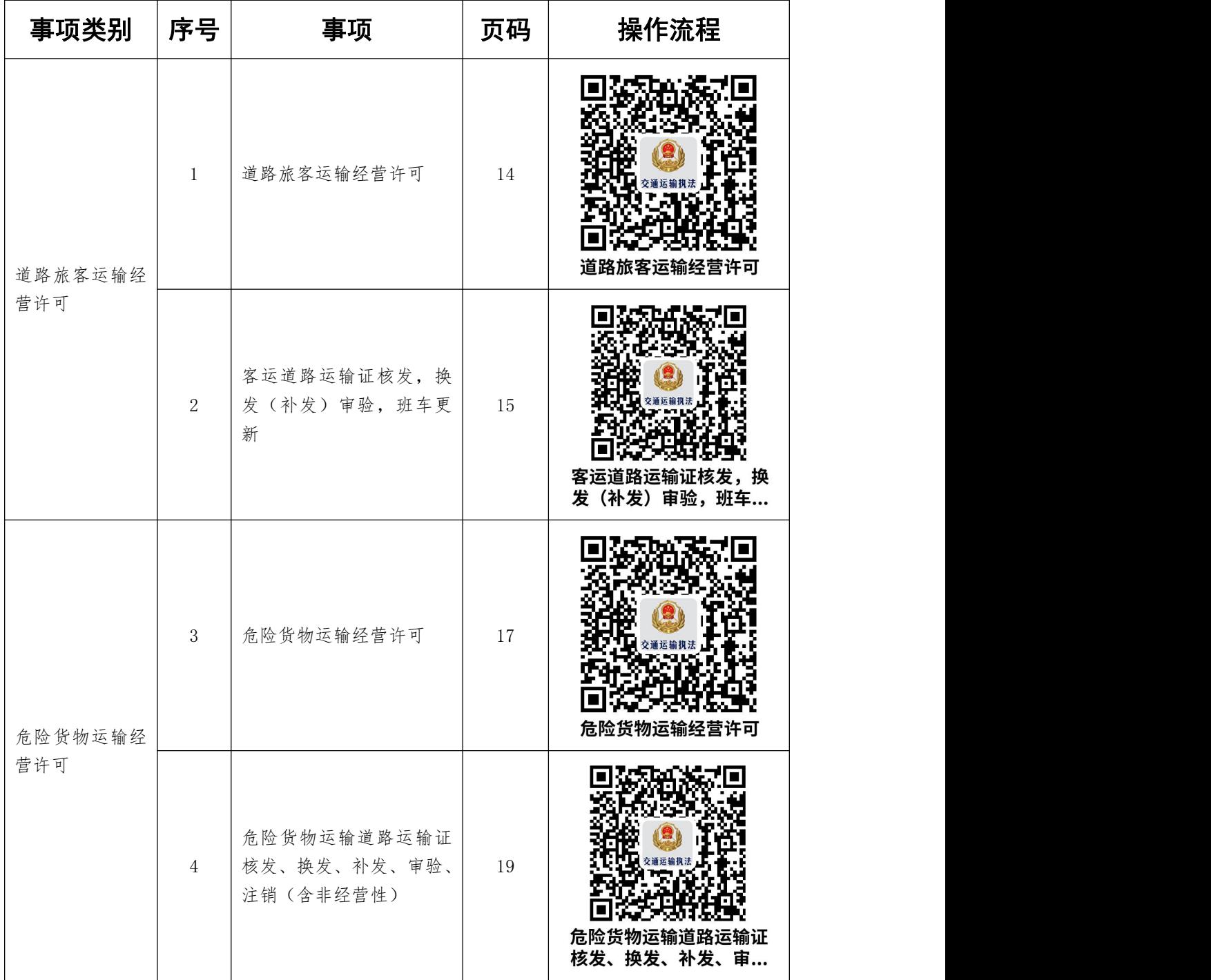

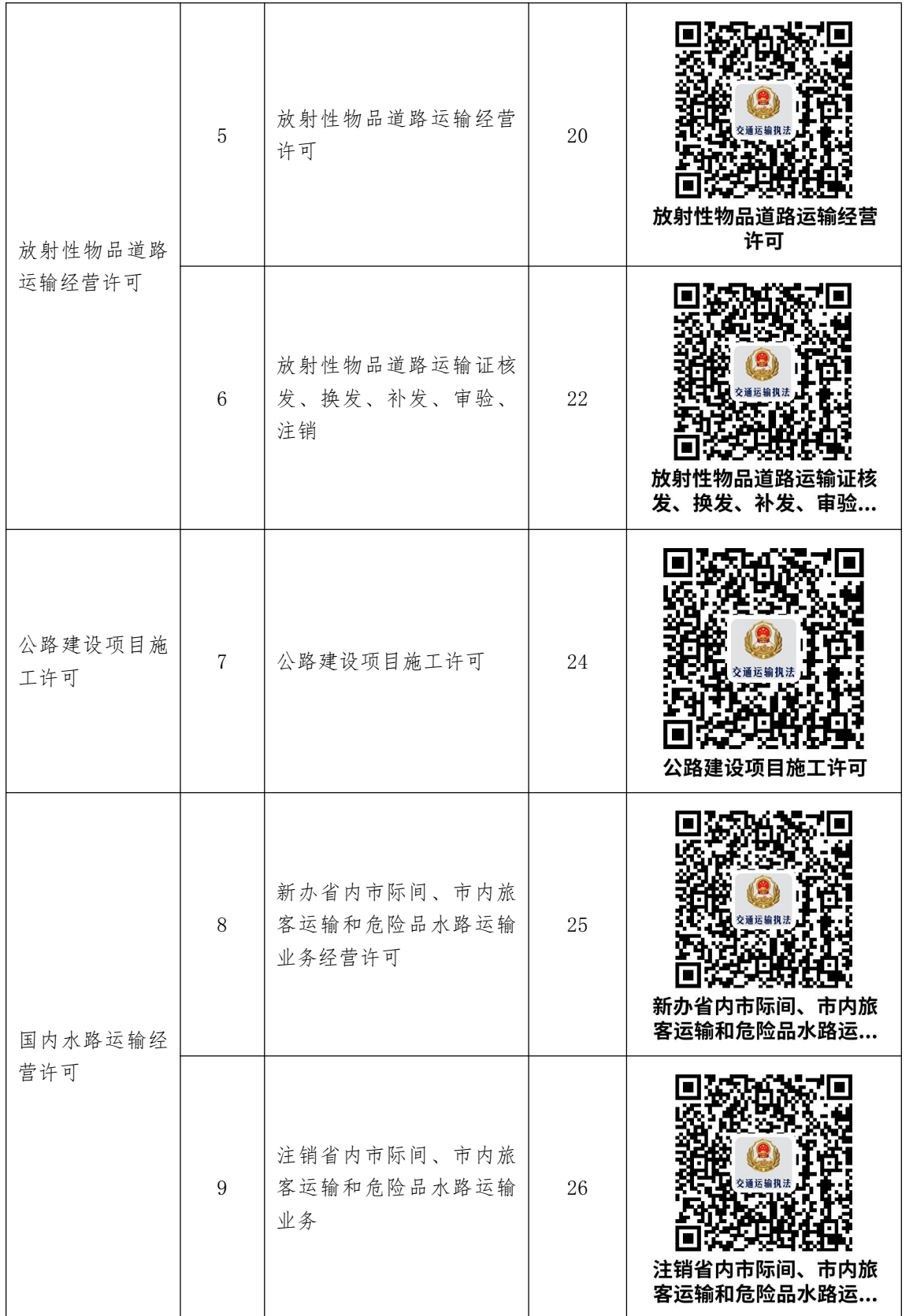

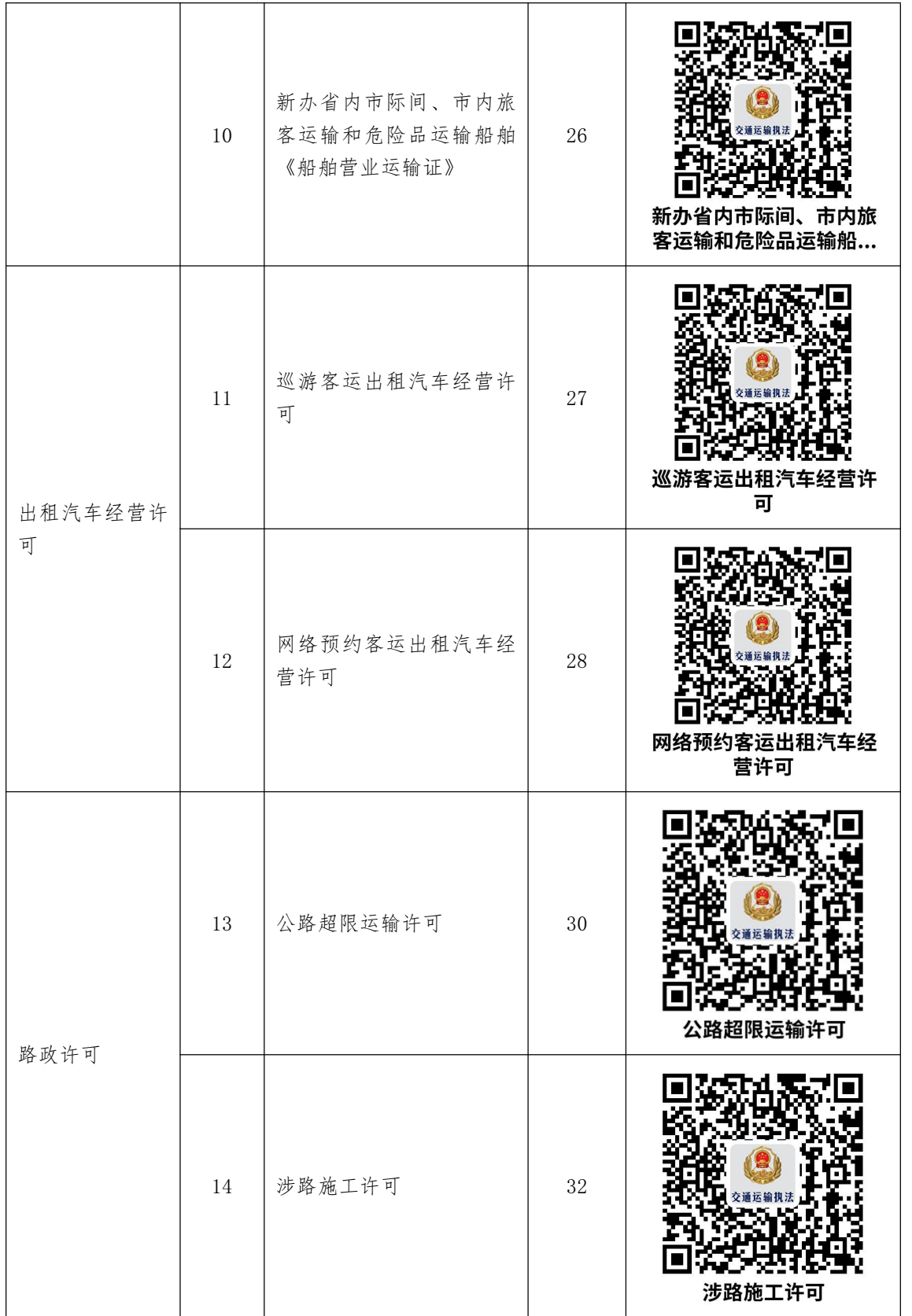

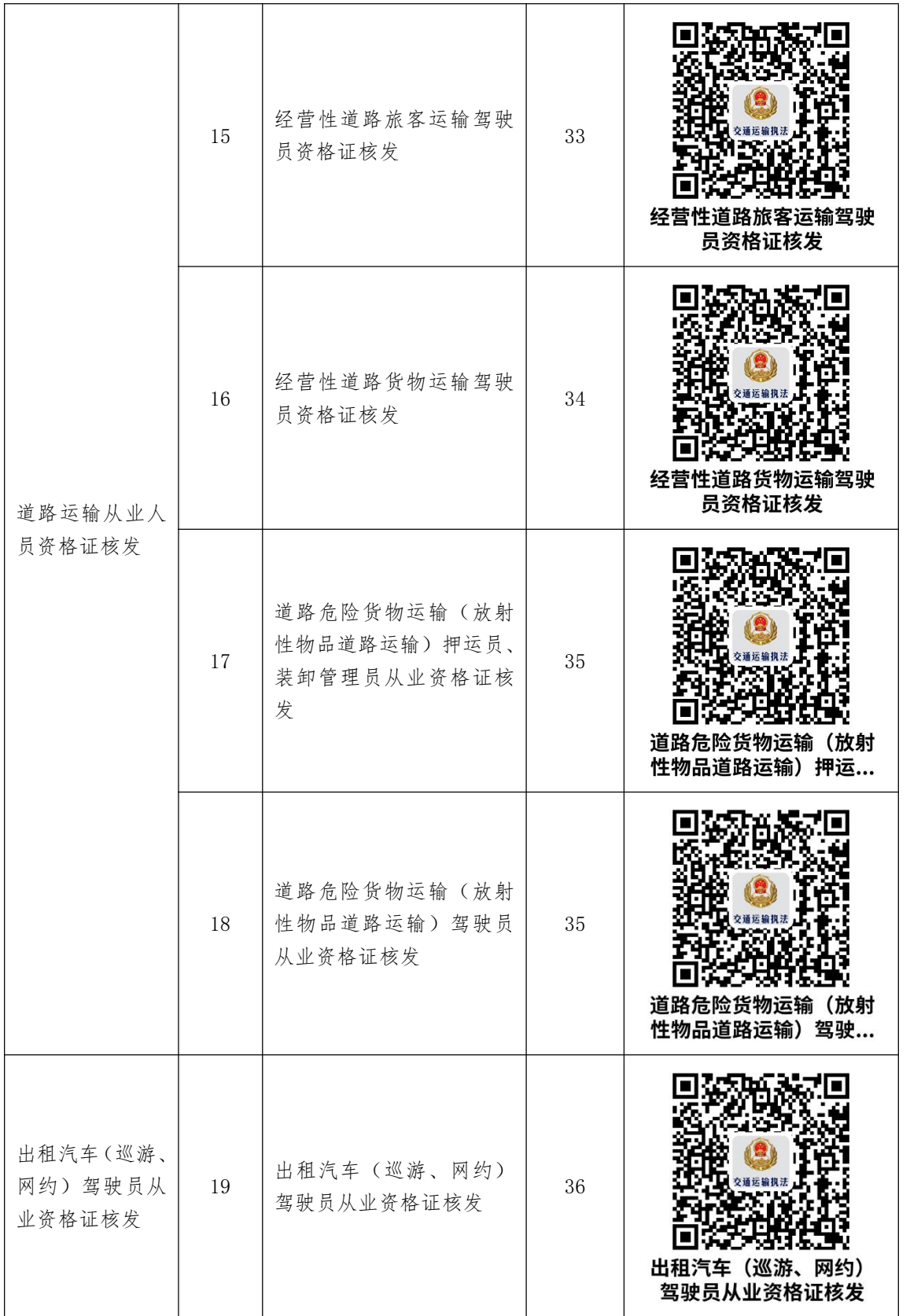

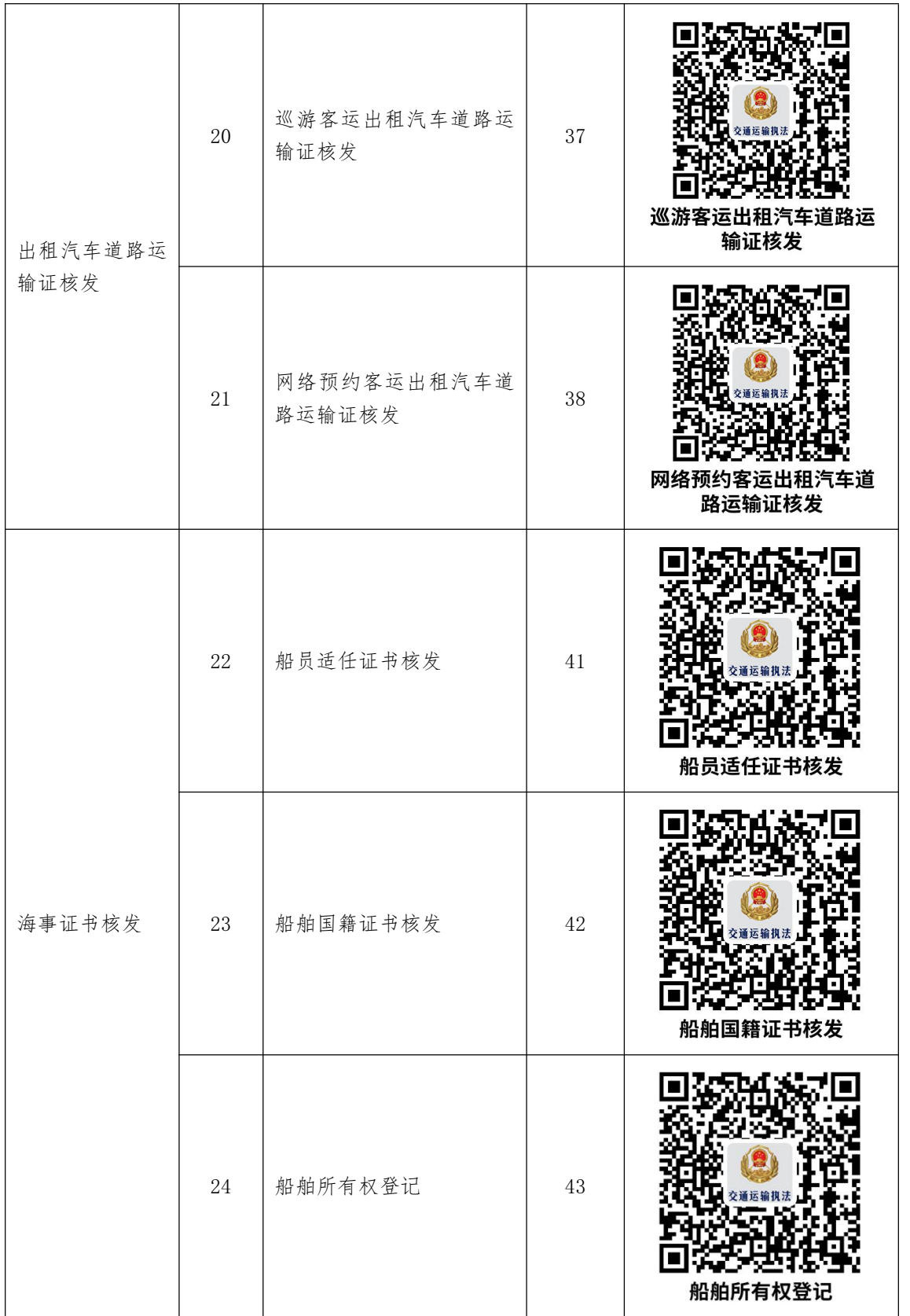

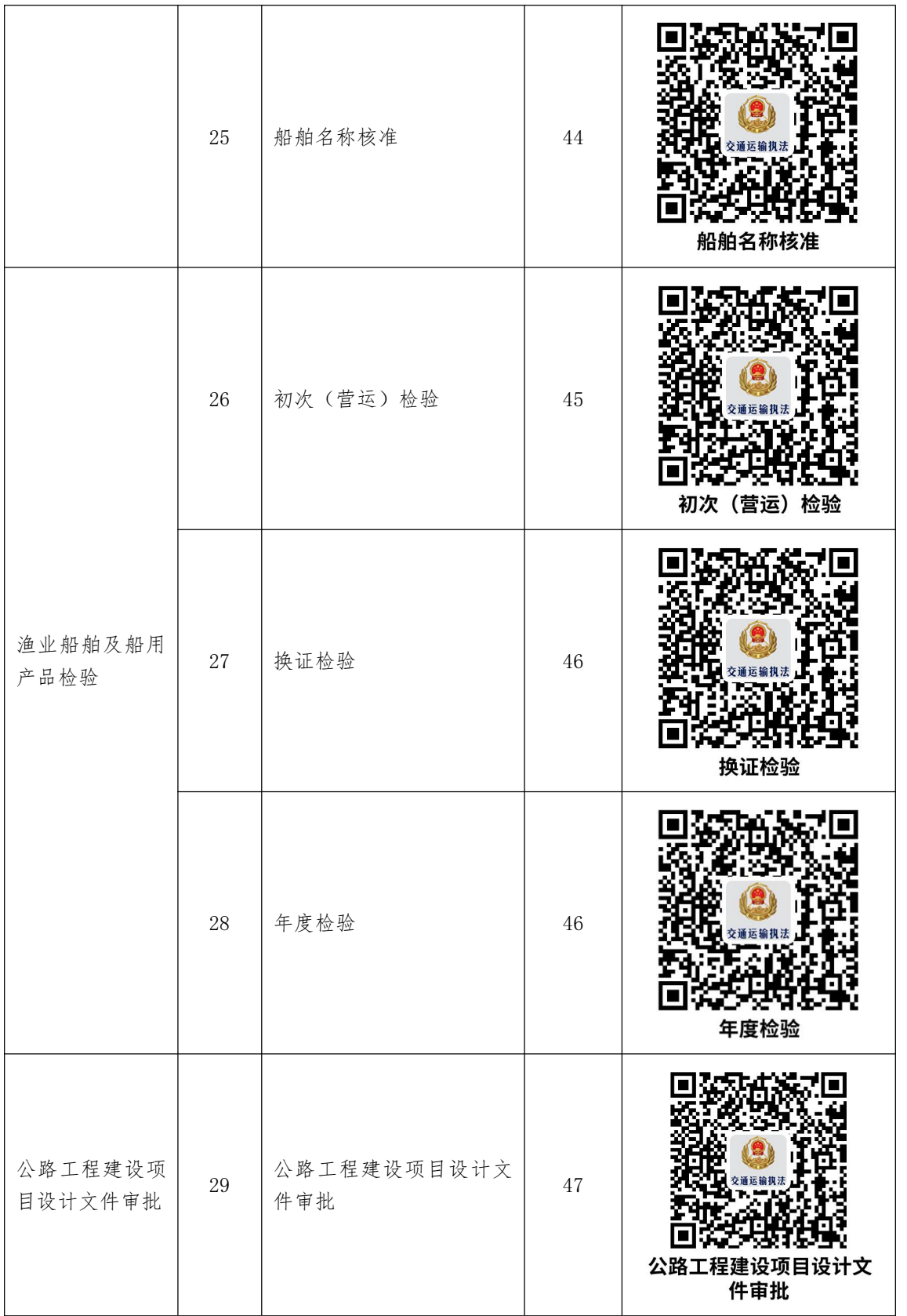

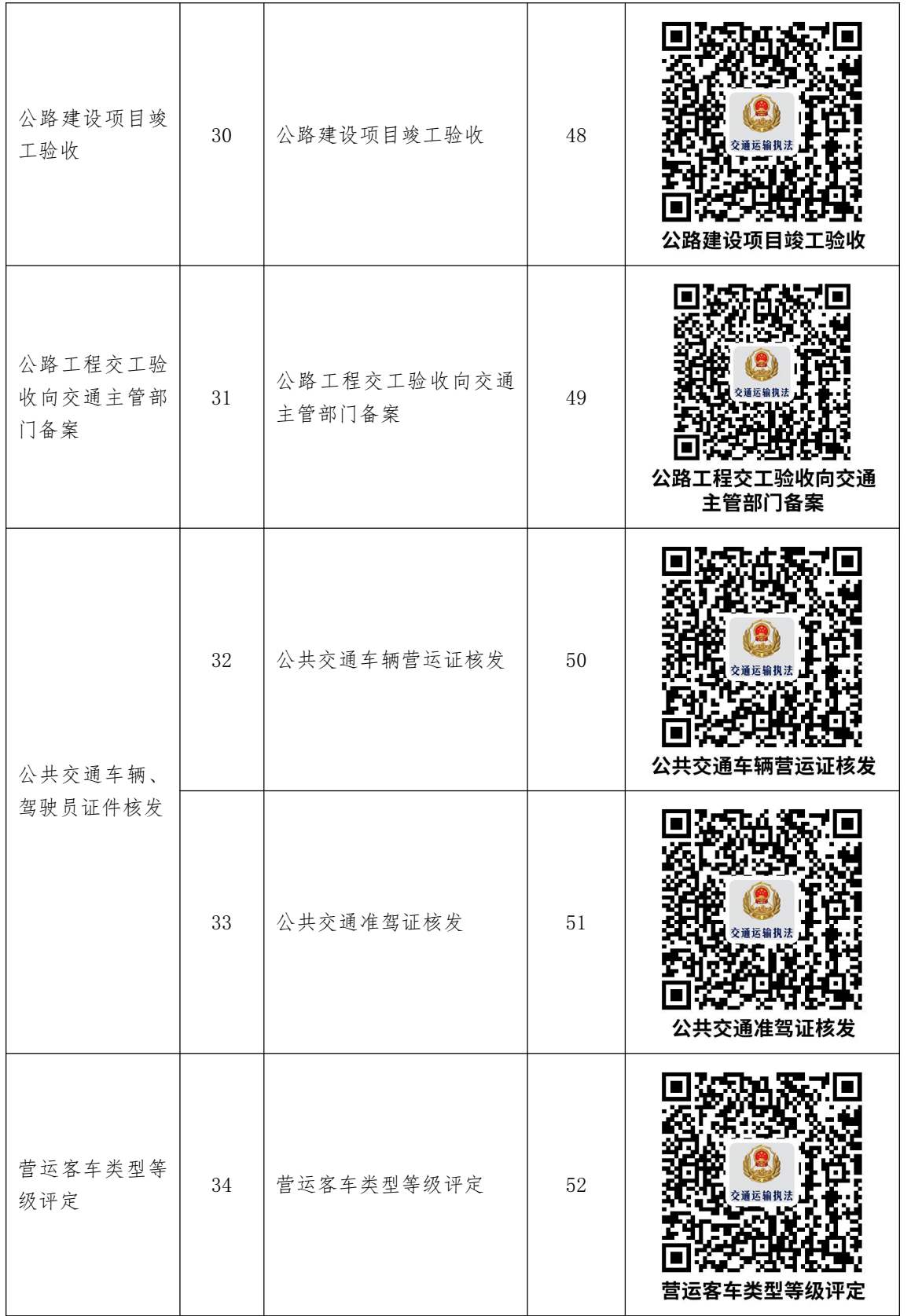

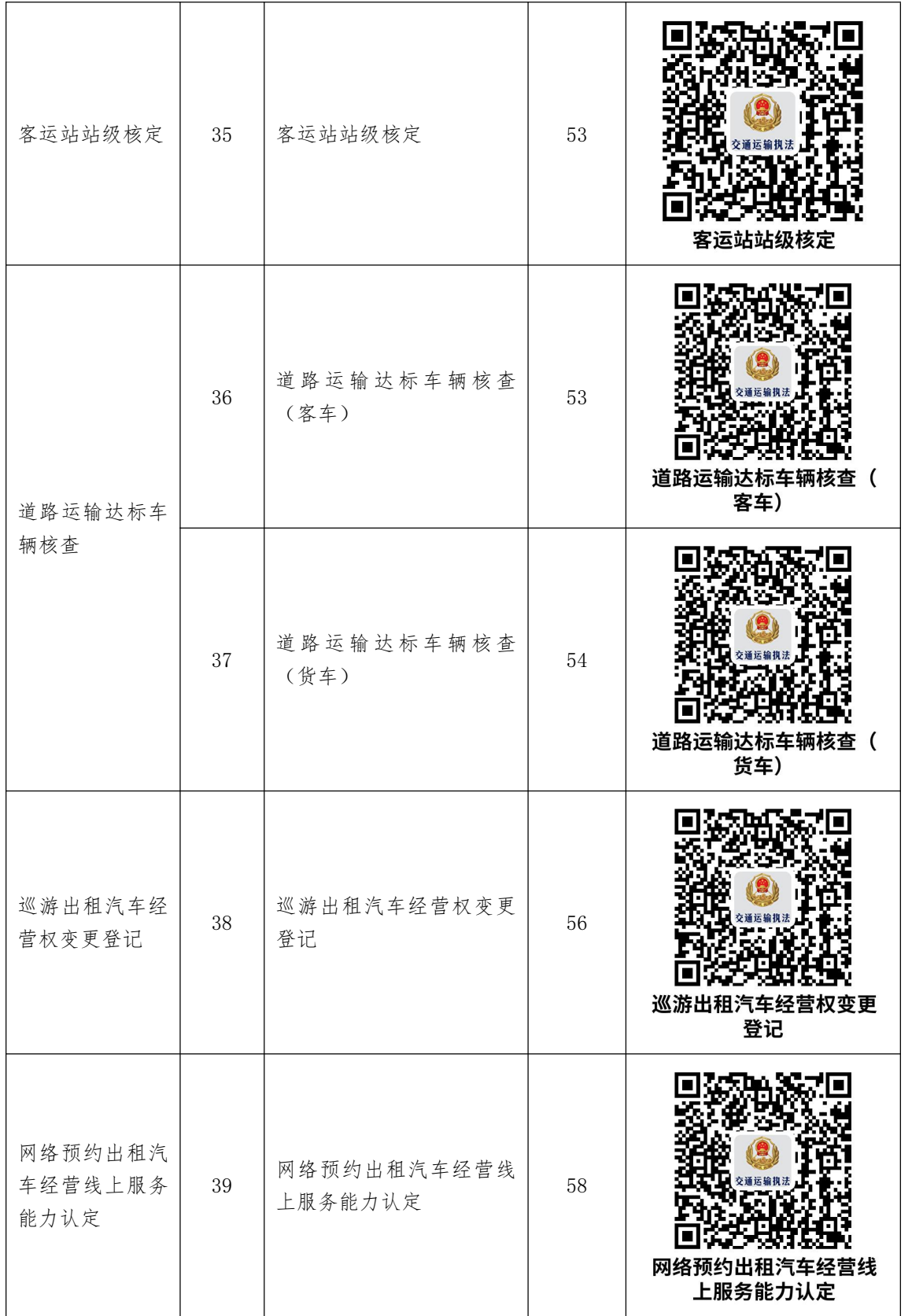

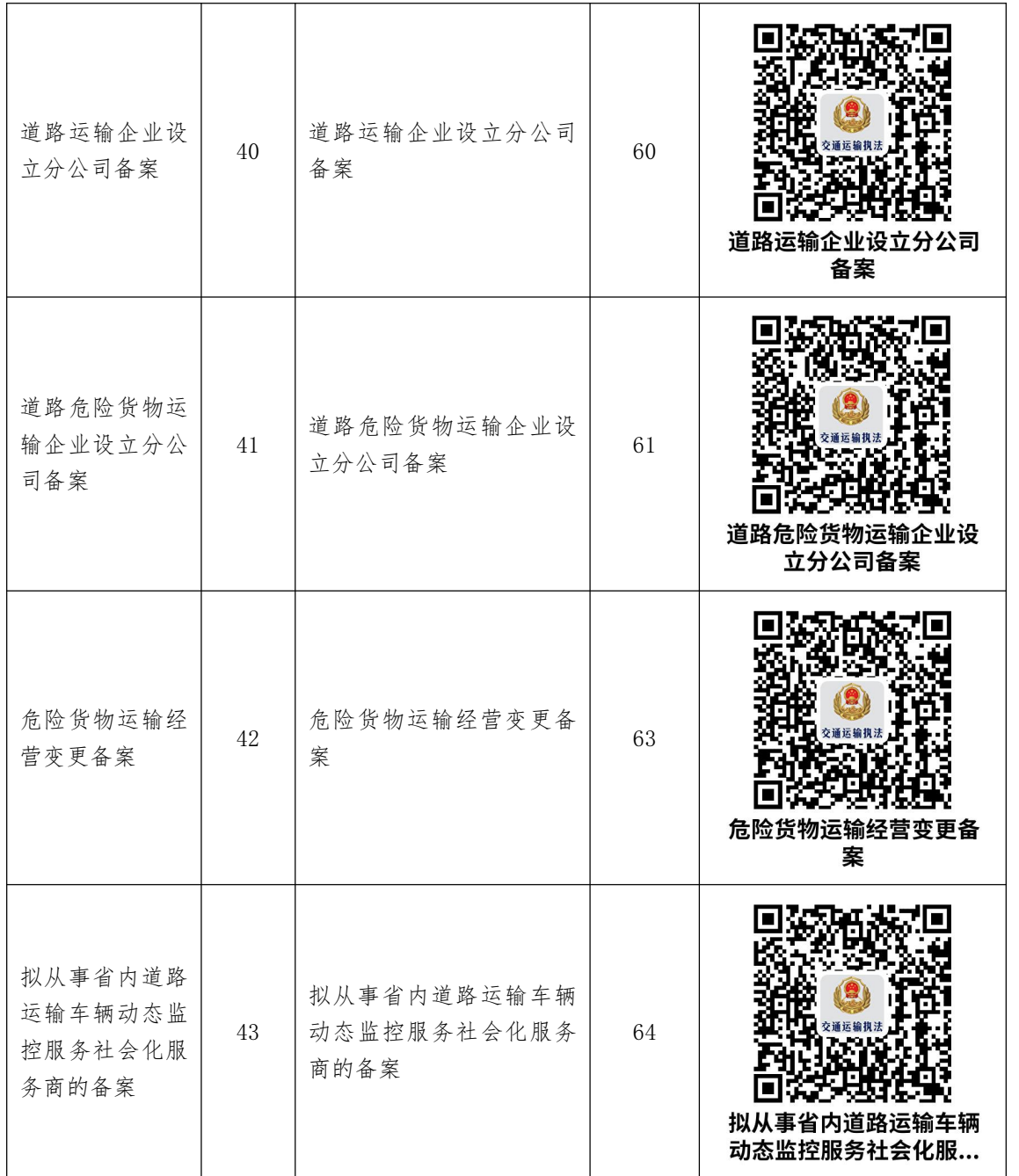

# 办事不找关系路径

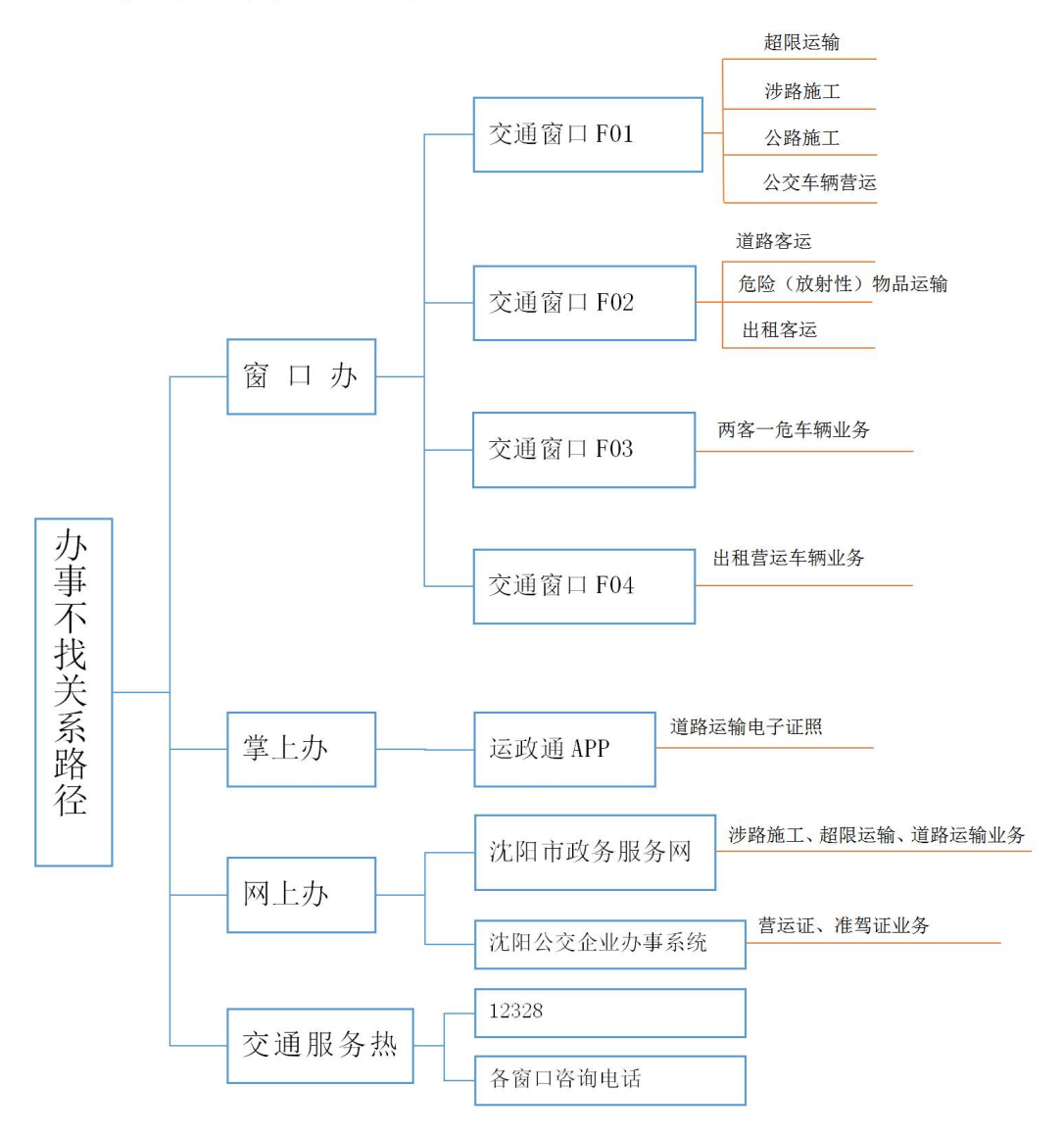

# 沈阳市政务服务中心交通窗口联系方式

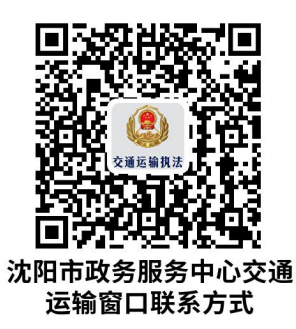

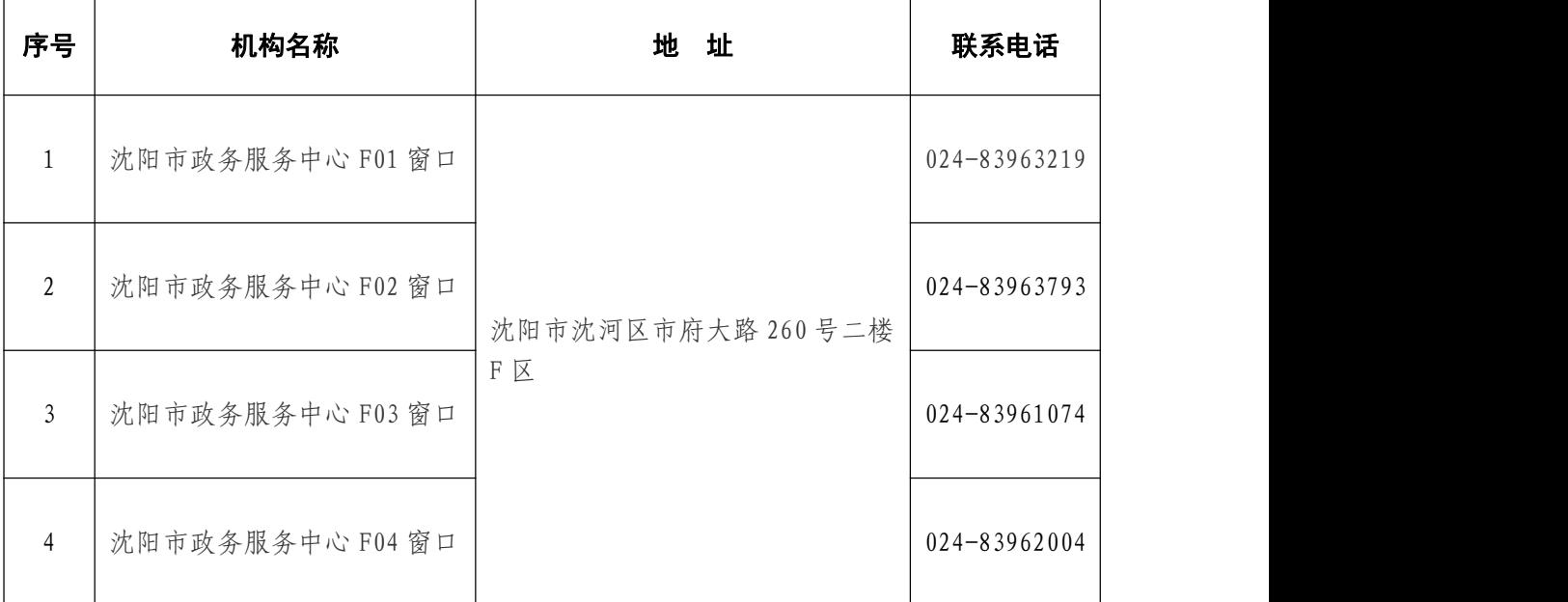

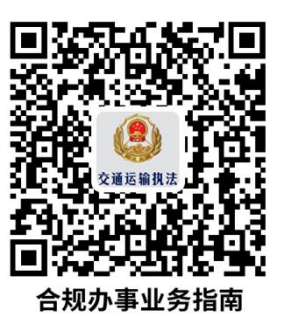

# 合规办事业务指南

# 一、道路旅客运输经营许可

# 1. 道路旅客运输经营许可

省级人民政府交通运输主管部门对省内包车客运实行分类管理的,对从事市 际包车客运、县际包车客运经营的,向所在地区的市级交通运输主管部门提出申 请;对从事县际包车客运经营的,向所在地县级交通运输主管部门提出申请。

#### 1.1 需提供要件

道路旅客运输经营申请表(资料来源:沈阳政务服务网: http://zwfw.she nyang.gov.cn/中—部门—市交通局—道路旅客运输经营许可-设立—申请材料 —下载样表)

委托人中华人民共和国居民身份证(资料来源:申请人)

授权委托书(资料来源:申请人)

拟聘用驾驶人员承诺书(资料来源:申请人)

拟投入车辆承诺书(资料来源:申请人)

安全生产管理制度文本(资料来源:申请人)

#### 1.2 办理路径

①窗口办:沈阳市政务服务中心交通窗口(2 号)

②网上办:沈阳政务服务网: <http://zwfw.shenyang.gov.cn>

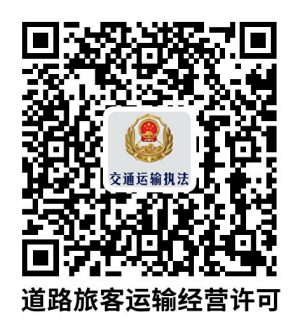

1.3 办理时限:7 个工作日

1.4 温馨提示: 为保障您便捷快速办理业务,建议您优先选择"网上办" 方式。确需到服务大厅窗口办理,您可先拨打咨询电话,避免业务高峰期等候, 我们为您提供预约服务和延时服务,如有问题可拨打 83963793 咨询投诉。

# 2. 客运道路运输证核发,换发(补发)审验,班车更新

道路运输企业依法申请从事道路客运经营,客运经营者应当按照 《中华人 民共和国道路运输条例》(2004 年 4 月 30 日国务院令第 406 号,2016 年 2 月 6 日予以修改) 规定提出道路运输证核发, 换发(补发) 审验, 班车更新的 申请并分别提交符合要求的材料,道路运输管理机构核实后,依申请进行道路运 输证核发,换发(补发)审验,班车更新。

#### 2.1 需提供要件

公示无异议材料 (资料来源:申请人) 原车去向说明(资料来源:申请人) 行驶证(资料来源:申请人) 车辆承运人责任险(资料来源:申请人)

辽宁省道路旅客运输运输车辆年度审验表(资料来源:沈阳政务服务网: ht tp://zwfw.shenyang.gov.cn/中—部门—市交通局—客运道路运输证核发,换

发(补发)审验—申请材料—下载样表)

遗失声明(资料来源:申请人)

道路运输证(资料来源:申请人)

道路客运业务办理申请表(资料来源:沈阳政务服务网: http://zwfw.she nyang.gov.cn/中—部门—市交通局—客运道路运输证核发,换发(补发)审验

—申请材料—下载样表)

客运业务办理声明(资料来源:申请人)

驾驶员从业信息(资料来源:申请人)

⑪车辆信息核实材料(资料来源:申请人)

⑫辽宁省班车客运业务办理申请表(资料来源:沈阳政务服务网: http:// zwfw.shenyang.gov.cn/中—部门—市交通局—客运道路运输证核发,换发(补

发)审验—申请材料—下载样表)

#### 2.2 办理路径

①窗口办:沈阳市政务服务中心交通窗口(3 号)

②网上办:沈阳政务服务网: <http://zwfw.shenyang.gov.cn>

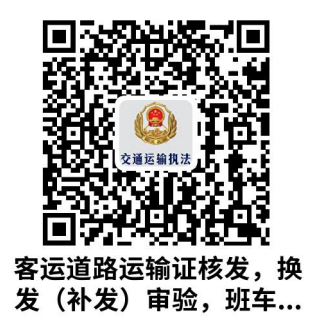

2.3 办理时限:即时办结

2.4 温馨提示: 为保障您便捷快速办理业务, 建议您优先选择"网上办" 方式。确需到政务服务中心大厅办理,您可先拨打咨询电话,避免业务高峰期等 候,我们为您提供预约服务,如有问题可拨打 83961074 咨询投诉。

# 二、 危险货物运输经营许可

# 3. 危险货物运输经营许可

申请从事道路危险货物运输经营的企业,应当依法向市场管理机关办理有关 登记手续后,向所在地设区的市级道路运输管理机构提出申请,并提交以下材料。

#### 3.1 需提供要件

道路危险货物运输经营申请表(资料来源:沈阳政务服务网: http://zwfw. shenyang.gov.cn/中—部门—市交通局—危险货物运输经营许可-设立—申请 材料—下载样表)

省级以上安全生产监督管理部门颁发的危险化学品生产、使用等证明(资料 来源:申请人)

安全防护、环境保护、消防设施设备的配备情况清单(资料来源:申请人)

授权委托书(资料来源:申请人)

停车场地平面图(资料来源:申请人)

能证明科研、军工等企事业单位性质或者业务范围的有关材料(资料来源: 申请人)

经办人中华人民共和国居民身份证(资料来源:申请人)

安全生产管理制度(资料来源:申请人)

停车场不动产权证(资料来源:申请人)

车辆技术等级评定结论(资料来源:无需提供材料,通过在线核验方式获取) ⑪停车场租赁合同(资料来源:申请人)

⑫特殊运输需求的情况说明(资料来源:申请人)

⑬驾驶员从业资格证(资料来源:无需提供材料,通过在线核验方式获取)

⑭拟聘用从业人员承诺书(资料来源:申请人)

⑮驾驶员驾驶证(资料来源:申请人)

⑯装卸管理人员从业资格证(资料来源:无需提供材料,通过在线核验方 式获取)

⑰罐体检测合格材料(资料来源:申请人)

⑱押运人员从业资格证(资料来源:无需提供材料,通过在线核验方式获  $\mathbb{R}$ )

⑲安全管理人员工作证明(资料来源:申请人)

⑳通讯工具和卫星定位装置配备(资料来源:申请人)

○<sup>21</sup> 法定代表人中华人民共和国居民身份证拟投入专用车辆设备承诺书(资料 来源:申请人)

○<sup>22</sup> 车辆行驶证(资料来源:申请人)

#### 3.2 办理路径

①窗口办:沈阳市政务服务中心交通窗口(2 号)

②网上办:沈阳政务服务网: <http://zwfw.shenyang.gov.cn>

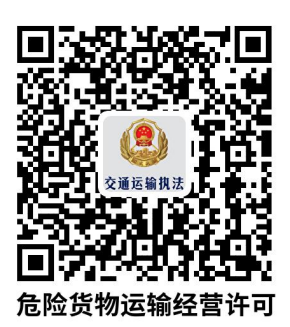

3.3 办理时限:7 个工作日

3.4 温馨提示: 为保障您便捷快速办理业务,建议您优先选择"网上办" 方式。确需到服务大厅窗口办理,您可先拨打咨询电话,避免业务高峰期等候, 我们为您提供预约服务和延时服务,如有问题可拨打 83963793 咨询投诉。

# 4. 危险货物运输道路运输证核发、换发、补发、审验、注 销(含非经营性)

从事危险货物运输经营的企业依法申请从事危险货物运输经营,危险货物运 输经营者应当按照 《中华人民共和国道路运输条例》(2004 年 4 月 30 日国务 院令第 406号,2016年 2 月 6 日予以修改)规定提出道路运输证核发、换发、 补发、审验、注销(含非经营性)申请并分别提交符合要求的材料,道路运输管 理机构核实后,依申请进行核发、换发、补发、审验、注销(含非经营性)。

#### 4.1 需提供要件

机动车登记证(资料来源:申请人) 注销车辆的证明材料(资料来源:申请人) 行驶证(资料来源:申请人) 道路运输证(资料来源:申请人) 承运人责任险(资料来源:申请人)

19

沈阳市道路危险货物运输车辆年度审验表、道路运输证补发表、道路运输证 注销表(资料来源:沈阳政务服务网: http://zwfw.shenyang.gov.cn/中—部 门—市交通局—危险货物运输道路运输证核发、换发、补发、审验、注销—申请 材料—下载样表)

卫星定位监控终端缴费证明(资料来源:申请人)

驾驶员、押运员道路运输从业人员从业资格证(资料来源:申请人)

车辆综合性能检测报告(资料来源:申请人)

#### 4.2 办理路径

①窗口办:沈阳市政务服务中心交通窗口(3 号)

②网上办:沈阳政务服务网: http://zwfw.shenyang.gov.cn

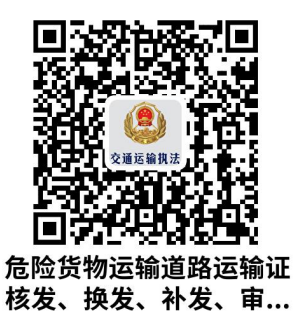

4.3 办理时限:即时办结

4.4 温馨提示: 为保障您便捷快速办理业务,建议您优先选择"网上办" 方式。确需到政务服务中心大厅办理,您可先拨打咨询电话,避免业务高峰期等 候,我们为您提供预约服务,如有问题可拨打 83961074 咨询投诉。

# 三、 放射性物品道路运输经营许可

### 5. 放射性物品道路运输经营许可

申请从事放射性物品道路运输经营的企业,应当向所在地设区的市级道路运

输管理机构提出申请,并提交下列材料。

#### 5.1 需提供要件

放射性物品道路运输经营许可申请表(资料来源: 沈阳政务服务网: http: //zwfw.shenyang.gov.cn/中—部门—市交通局—放射性物品运输经营许可- 设立—申请材料—下载样表)

授权委托书(资料来源:申请人)

辐射防护用品监测仪器等设备配置情况的说明材料(资料来源:申请人)

企业经营方案(资料来源:申请人)

经办人中华人民共和国居民身份证(资料来源:申请人)

装卸管理人员从业资格证(资料来源: 无需提供材料, 通过在线核验方式获  $\mathbb{R}$ )

安全生产管理制度(资料来源:申请人)

安全管理人员工作证明(资料来源:申请人)

驾驶员从业资格证(资料来源:无需提供材料,通过在线核验方式获取)

车辆技术等级评定结论(资料来源:无需提供材料,通过在线核验方式获取)

⑪驾驶员驾驶证(资料来源:申请人)

⑫法定代表人中华人民共和国居民身份证(资料来源:申请人)

⑬车辆行驶证(资料来源:申请人)

⑭押运人员从业资格证(资料来源:无需提供材料,通过在线核验方式获  $\mathbb{R}$ )

#### 5.2 办理路径

①窗口办:沈阳市政务服务中心交通窗口(2 号)

②网上办:沈阳政务服务网: http://zwfw.shenyang.gov.cn

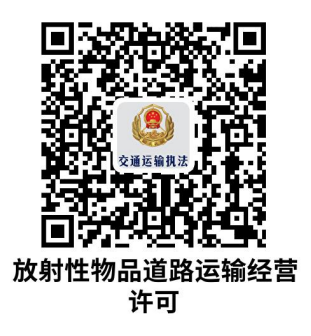

5.3 办理时限:7 个工作日

5.4 温馨提示: 为保障您便捷快速办理业务,建议您优先选择"网上办" 方式。确需到服务大厅窗口办理,您可先拨打咨询电话,避免业务高峰期等候, 我们为您提供预约服务和延时服务,如有问题可拨打 83963793 咨询投诉。

# 6. 放射性物品道路运输证核发、换发、补发、审验、注销

从事放射性物品运输经营的企业依法申请从事放射性运输经营,放射性物品 运输经营者应当按照 《中华人民共和国道路运输条例》(2004 年 4 月 30 日国 务院令第 406 号,2016 年 2 月 6 日予以修改), 《放射性物品运输安全管理 条例》(2009年9月14日国务院令第562号)规定提出道路运输证核发、换 发、补发、审验、注销申请并分别提交符合要求的材料,道路运输管理机构核实 后,依申请进行核发、换发、补发、审验、注销。

#### 6.1 需提供要件

机动车登记证(资料来源:申请人) 注销车辆的证明材料(资料来源:申请人) 行驶证(资料来源:申请人) 道路运输证(资料来源:申请人)

22

承运人责任险(资料来源:申请人)

沈阳市道路危险货物运输车辆年度审验表、道路运输证补发表、道路运输证 注销表(资料来源:沈阳政务服务网: http://zwfw.shenyang.gov.cn/中—部 门—市交通局—放射性物品道路运输证核发、换发、补发、审验、注销—申请材 料—下载样表)

卫星定位监控终端缴费证明(资料来源:申请人)

驾驶员、押运员道路运输从业人员从业资格证(资料来源:申请人)

机动车安全技术检测报告(资料来源:申请人)

6.2 办理路径

①窗口办:沈阳市政务服务中心交通窗口(3 号)

②网上办:沈阳政务服务网: http://zwfw.shenyang.gov.cn

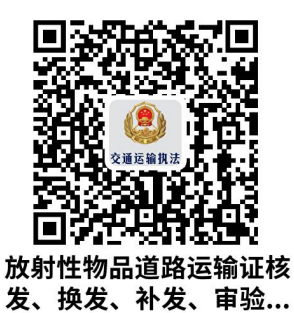

6.3 办理时限:即时办结

6.4 温馨提示: 为保障您便捷快速办理业务,建议您优先选择"网上办" 方式。确需到政务服务中心大厅办理,您可先拨打咨询电话,避免业务高峰期等 候,我们为您提供预约服务,如有问题可拨打 83961074 咨询投诉。

# 四、 公路建设项目施工许可

# 7. 公路建设项目施工许可

《中华人民共和国公路法》第二十五条:公路建设项目的施工,须按国务院 交通主管部门的规定报请县级以上地方人民政府交通主管部门批准。

#### 7.1 需提供要件

申请文件;(资料来源:申请人)

施工图设计文件批复;(资料来源:申请人)

交通运输主管部门对建设资金落实情况的审计意见;(资料来源:申请人) 国土资源部门关于征地的批复或者控制性用地的批复;(资料来源:申请人) 建设项目各合同段的施工单位和监理单位、合同价情况;(资料来源:申请  $\lambda$ )

应当报备的资格预审报告、招标文件和评标报告;(资料来源:申请人) 已办理的质量监督手续材料;(资料来源:申请人) 保证工程质量和安全措施的材料;(资料来源:申请人) 授权委托书及经办人身份证明;(资料来源:申请人)

7.2 办理路径

窗口办: 沈阳市政务服务中心交通窗口(1号)

7.3 办理时限:5 个工作日

7.4 温馨提示: 为保障您便捷快速办理业务, 您可先拨打咨询电话, 避免 业务高峰期等候,我们为您提供预约服务和延时服务,可拨打 83963219 咨询。

# 五、 国内水路运输经营许可

# 8. 新办省内市际间、市内旅客运输和危险品水路运输业务 经营许可

经营水路运输业务,应当按照国务院交通运输主管部门的规定,经国务院交 通运输主管部门或者设区的市级以上地方人民政府负责水路运输管理的部门批 准。

#### 8.1 需提供要件

水路运输企业(船舶)开业申请书;(资料来源:市政务服务大厅或沈阳市 政务服务官网 http://zwfw.shenyang.gov.cn/中—部门—市交通局—新办省 内市际间、市内旅客运输和危险品水路运输业务经营许可—申请材料—下载样表)

企业营业执照;(资料来源:无需提供材料,通过在线核验方式获取)

高级管理人员身份证复印件、简历、适任证书、劳动合同;(资料来源: 申 请人) いっこうしょう しゅうしょう しんしょう しんしゅう しんしゅう

符合规定的高级船员适任证书和劳动合同;(资料来源:申请人)

法人简历;(资料来源:申请人)

委托经办人身份证明及委托书;(资料来源:申请人)

经营范围说明文件;(资料来源:申请人)

《船舶所有权登记证书》、《船舶国籍证书》、《船舶检验证书》;(资料来源: 无需申请人提供,通过在线核验方式获取)

企业安全管理制度;(资料来源:申请人)

#### 8.2 办理路径

25

窗口办: 沈阳市政务服务中心交通窗口 (1号)

#### 8.3 办理时限: 6 个工作日

8.4 温馨提示: 为保障您便捷快速办理业务, 您可先拨打咨询电话, 避免 业务高峰期等候,我们为您提供预约服务和延时服务,可拨打 83963219 咨询。

# 9. 注销省内市际间、市内旅客运输和危险品水路运输业务

水路运输经营者终止经营的,应当自终止经营之日起 15 个工作日内向原许 可机关办理注销手续,交回许可证件。

#### 9.1 需提供要件

终止经营申请表;(资料来源:市政务服务大厅或沈阳市政务服务官网 http: //zwfw.shenyang.gov.cn/中—部门—市交通局—注销省内市际间、市内旅客 运输和危险品水路运输业务—申请材料—下载样表)

水路运输许可证。(资料来源:申请人)

#### 9.2 办理路径

窗口办: 沈阳市政务服务中心交通窗口 (1号)

9.3 办理时限:即时办结

9.4 温馨提示: 为保障您便捷快速办理业务, 您可先拨打咨询电话, 避免 业务高峰期等候,我们为您提供预约服务和延时服务,可拨打 83963219 咨询。

# 10. 新办省内市际间、市内旅客运输和危险品运输船舶《船 舶营业运输证》

申请在省内市际间、市内从事旅客运输和危险品运输的船舶的营运资质。

#### 10.1 需提供要件

《船舶营业运输证申请表》(资料来源:沈阳政务服务网 http://zwfw.she nyang.gov.cn/syzwdt/epointzwmhwz/pages/legal/personaleventdetail? taskguid=61978538-27d7-4ad4-88c7-d2f48f9ae6ba&taskid=ee860e5d -0533-402e-8e24-6cd8717406ff 中船舶营业运输证申请表—材料详情—查 看详情—空白表格下载)

旅客运输保险(财物担保)保单(资料来源:申请人)

船舶检验证书(资料来源:申请人 免提交)

#### 10.2 办理路径

①窗口办:沈阳市政务服务中心交通窗口(1 号)

②网上办:沈阳市政务服务网:http://zwfw.shenyang.gov.cn/syzwdt /epointzwmhwz/pages/default/index

10.3 办理时限:即时办结

10.4 温馨提示: 为保障您便捷快速办理, 建议您优先选择"网上办"方 式。确需到窗口办理,您可先拨打咨询电话,避免业务高峰期等候。

### 六、 出租汽车经营许可

### 11. 巡游客运出租汽车经营许可

申请从事客运出租汽车经营的,应当向交通行政主管部门提出申请。交通行 政主管部门应当自受理之日起 20 日内作出决定。予以许可的,核发经营许可证; 不予许可的,应当书面告知理由。申请人凭经营许可证依法办理市场、税务登记 后方可经营。

#### 11.1 需提供要件

出租汽车客运企业经营申请表(资料来源:沈阳政务服务网: http://zwfw. shenyang.gov.cn/中—部门—市交通局—巡游出租汽车经营许可-设立—申请 材料—下载样表)

企业资信证明(资料来源:申请人)

不动产权证(资料来源:申请人)

授权委托书(资料来源:申请人)

委托人中华人民共和国居民身份证(资料来源:申请人)

聘用人员资质(资料来源:申请人)

拟投入车辆承诺书(资料来源:申请人)

安全生产管理制度(资料来源:申请人)

租赁合同(资料来源:申请人)

#### 11.2 办理路径

窗口办: 沈阳市政务服务中心交通窗口(2号)

11.3 办理时限: 7 个工作日

11.4 温馨提示: 为保障您便捷快速办理业务, 您可先拨打咨询电话 839 63793,避免业务高峰期等候。

# 12. 网络预约客运出租汽车经营许可

申请从网约车经营的,应当根据经营区域向相应的出租汽车行政主管部门提 出申请,并提交以下材料。

#### 12.1 需提供要件

网络预约出租汽车经营申请表(资料来源:沈阳政务服务网: http://zwfw. shenyang.gov.cn 中—部门—市交通局—网络预约出租汽车经营许可-设立— 申请材料—下载样表)

委托人中华人民共和国居民身份证(资料来源:申请人)

授权委托书(资料来源:申请人)

管理人员明细(资料来源:申请人)

企业资信证明(资料来源:申请人)

房屋租赁合同(资料来源:申请人)

不动产权证(资料来源:申请人)

监管部门依法调取查询相关网络数据信息条件的证明材料(资料来源:申请

 $\lambda$ )

线上服务能力认定报告(资料来源:申请人)

电子支付结算服务协议书(资料来源:申请人)

⑪企业经营管理制度(资料来源:申请人)

⑫营业执照(资料来源:无需提供材料,通过在线核验方式获取)

12.2 办理路径

窗口办: 沈阳市政务服务中心交通窗口 (2号)

12.3 办理时限: 7 个工作日

12.4 温馨提示: 为保障您便捷快速办理业务, 您可先拨打咨询电话 839 63793,避免业务高峰期等候。

# 七、 路政许可

# 13. 公路超限运输许可

车辆载运不可解体物品,车货总体的外廓尺寸或者总质量超过公路、公路桥 梁、公路隧道的限载、限高、限宽、限长标准,确需在公路、公路桥梁、公路隧 道行驶的,从事运输的单位和个人应当向公路管理机构申请公路超限运输许可。

#### 13.1 申请条件

公民、法人或其他组织在运载一件不可解体物品(或者在不改变原有超限情 形的前提下,加装多个品类相同的不可解体物品)时:

车货总高度从地面算起超过 4 米;

车货总宽度超过 2.55 米;

车货总长度超过 18.1 米;

二轴货车,其车货总质量超过 18000 千克;

三轴货车,其车货总质量超过 25000 千克;三轴汽车列车,其车货总质量 超过 27000 千克;

四轴货车,其车货总质量超过 31000 千克;四轴汽车列车,其车货总质量 超过 36000 千克;

五轴汽车列车,其车货总质量超过 43000 千克;

六轴及六轴以上汽车列车,其车货总质量超过 49000 千克。

车辆外廓尺寸超过上述规定,但符合《道路车辆外廓尺寸、轴荷及质量限值》 (GB1589—2016),且车货总重质量未超过上述规定的,宽度不超过 2.6 米的 冷藏车、车货总长不超过 20 米的货车列车、车货总长不超过 22 米中置轴车辆

运输车辆除外。

#### 13.2 需提供要件

企业法人营业执照(资料来源:无需提供材料,通过在线核验方式获取)

承运方道路经营许可证(资料来源:申请人)

授权委托书和经办人身份证件(资料来源:申请人)

车辆行驶证(资料来源:申请人)

车辆道路运输证(资料来源:申请人)

车辆载货时总体轮廓图和护送方案(Ⅲ类大件需要提供护送方案)(资料来 源:申请人)

#### 13.3 办理路径

网上办:沈阳政务服务网:zwfw.shenyang.gov.cn

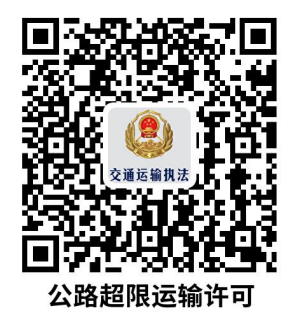

#### 13.4 办理时限

Ⅰ类大件(长未超 20 米、宽未超 3 米、高未超 4.2 米)办理时间最长不超 过 8 个工作小时;

Ⅱ类大件(长未超 28 米、宽未超 3.75 米、高未超 4.5 米)办理时间最长 不超过 8 个工作小时;

Ⅲ类大件(长超 28 米、宽超 3.75 米、高超 4.5 米)办理时间最长不超过 3 个工作日。

13.5 温馨提示: 为保障您便捷快速办理超限运输通行证, 建议您可先拨 打咨询电话,事先了解申请路径、审批流程、申请材料、办理时限等相关情况, 咨询投诉电话 024-82365908。

### 14. 涉路施工许可

公民、法人或其他组织在沈阳市区域内已建国省干线公路(含高速公路)、 公路用地和建筑控制区范围内进行下列涉路施工活动,设计方案应当符合公路工 程技术标准,施工方案符合保障公路安全、畅通的要求,并事先征得公路管理机 构的同意;影响交通安全的,还须征得有关公安机关的同意。

#### 14.1 需提供要件

申请人身份证明(单位机构代码证或个人身份证)(资料来源: 申请人) 授权委托书及受委托人身份证明(资料来源:申请人)

交通行政许可申请书(资料来源:沈阳市政务服务官网 http://zwfw.shen yang.gov.cn/中—部门—市交通局—涉路施工许可类—申请材料—下载样表)

符合有关技术标准、规范要求的设计和施工方案(资料来源:申请人) 保障公路、公路附属设施质量和安全的技术评价报告(资料来源:申请人) 处置施工险情和意外事故的应急方案(资料来源:申请人) 监理单位资质证明文件(国家规定必须实行监理的工程)

#### 14.3 办理路径

网上办:沈阳政务服务网:zwfw.shenyang.gov.cn

32

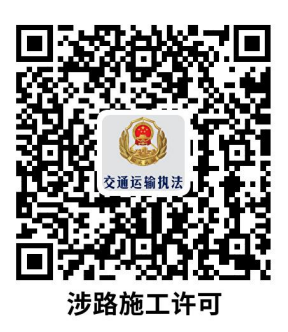

14.4 办理时限:6 个工作日

14.5 温馨提示: 为保障您方便快捷办理涉路施工许可审批, 建议您选择 申请所在地路政大队咨询,大队将为您提供施工地点的相关资料信息和及时安排 现场勘验工作,如有问题可拨打 12328 咨询投诉。

# 八、 道路运输从业人员资格证核发

# 15. 经营性道路旅客运输驾驶员资格证核发

道路运输从业人员经考试合格后,可申请核发相应的从业资格证件。

#### 15.1 需提供要件

①经营性道路客货运输驾驶员从业资格考试申请表(资料来源:沈阳政务服 务网: http://zwfw.shenyang.gov.cn/中—部门—市交通局—经营性道路旅 客运输驾驶员资格证核发—申请材料—下载样表)

②身份证(资料来源:申请人)

③机动车驾驶证(资料来源:申请人)

④机动车驾驶人安全驾驶记录(资料来源:申请人)

#### 15.2 办理路径

窗口办:沈阳市交通培训中心(沈阳市皇姑区文储路 299-3 号)

15.3 办理时限: 5 个工作日

15.4 温馨提示:为保障您便捷快速办理业务,您可先拨打咨询电话 310 77769,避免业务高峰期等候。

# 16. 经营性道路货物运输驾驶员资格证核发

经营性道路货物运输驾驶员必须取得相应从业资格,方可从事相应的道路运 输活动。

#### 16.1 需提供要件

①《经营性道路客货运输驾驶员从业资格考试申请表》(资料来源:沈阳政 务服务网: http://zwfw.shenyang.gov.cn/中—部门—市交通局—经营性道 路货物运输驾驶员资格证核发—申请材料—下载样表)

②中华人民共和国居民身份证复印件(资料来源:申请人)

③ 2 寸蓝底标准照片(资料来源:申请人)

④机动车驾驶证(资料来源:申请人)

⑤结业证(资料来源:申请人)

#### 16.2 办理路径

窗口办:沈阳市交通培训中心(沈阳市皇姑区文储路 299-3 号)

16.3 办理时限: 5 个工作日

16.4 温馨提示:为保障您便捷快速办理业务,您可先拨打咨询电话 310 77769,避免业务高峰期等候。

# 17. 道路危险货物运输(放射性物品道路运输)押运员、装 卸管理员从业资格证核发

道路运输从业人员经考试合格后,可申请核发相应的从业资格证件

#### 17.1 需提供要件

①道路危险货物运输从业人员从业资格考试申请表(资料来源:沈阳政务服 务网: http://zwfw.shenyang.gov.cn/中—部门—市交通局—道路危险货物 运输(放射性物品道路运输)押运员、装卸管理员从业资格证核发—申请材料— 下载样表)

②身份证(资料来源:申请人)

③学历证明(资料来源:申请人)

④培训证明(资料来源:申请人)

#### 17.2 办理路径

窗口办:沈阳市交通培训中心(沈阳市皇姑区文储路 299-3 号)

17.3 办理时限: 5 个工作日

17.4 温馨提示:为保障您便捷快速办理业务,您可先拨打咨询电话 310 77769,避免业务高峰期等候。

# 18. 道路危险货物运输(放射性物品道路运输)驾驶员从业 资格证核发

道路运输从业人员经考试合格后,可申请核发相应的从业资格证件

#### 18.1 需提供要件

①道路危险货物运输从业人员从业资格考试申请表(资料来源:沈阳政务服

务网: http://zwfw.shenyang.gov.cn/中—部门—市交通局—道路危险货物运 输(放射性物品道路运输)驾驶员从业资格证核发—申请材料—下载样表)

②身份证(资料来源:申请人)

③机动车驾驶证(资料来源:申请人)

④机动车驾驶人安全驾驶记录(资料来源:申请人)

⑤道路旅客运输驾驶员从业资格证件(免提交)或者道路货物运输驾驶员从 业资格证件(免提交)或者全日制驾驶职业教育学籍证明(资料来源: 申请人)

⑥培训证明(资料来源:申请人)

18.2 办理路径

窗口办:沈阳市交通培训中心(沈阳市皇姑区文储路 299-3 号)

18.3 办理时限: 5 个工作日

18.4 温馨提示:为保障您便捷快速办理业务,您可先拨打咨询电话 310 77769,避免业务高峰期等候。

### 九、 出租汽车(巡游、网约)驾驶员从业资格证核发

# 19. 出租汽车(巡游、网约)驾驶员从业资格证核发

《出租汽车驾驶员从业资格管理规定(2011 年 12 月 26 日交通运输部发 布 根据 2016 年 8 月 26 日《交通运输部关于修改〈出租汽车驾驶员从业资格 管理规定〉的决定》第一次修正 根据 2021 年 8 月 11 日《交通运输部关于修 改〈出租汽车驾驶员从业资格管理规定〉的决定》第二次修正)规定进行出租汽 车(巡游、网约)驾驶员从业资格证核发

#### 19.1 需提供要件

36

①准考证(资料来源:申请人提供。)

②身份证原件(外地人员需要提供暂住证);(资料来源:申请人提供当场检 验后返还)

③二寸照片一张。(照片要求蓝色背景、无冠、正装、身份证号码)(资料来 源:申请人提供。)

#### 19.2 办理路径

#### 窗口办:

沈阳市交通培训中心(沈阳市皇姑区文储路 299 号)大厅 11 号窗口

沈阳市交通驾驶人培训有限公司(沈阳市苏家屯雪松东路 98号)大厅 9号 窗口 あいしゃ しゅうしょう しゅうしょく

19.3 办理时限:考试合格 9 个工作日

19.4 温馨提示:为保障您便捷快速办理业务,您可先拨打咨询电话 310 77769(交通培训中心),89155877(交通驾驶人培训有限公司),避免业务高 峰期等候。

# 十、 出租汽车道路运输证核发

# 20. 巡游客运出租汽车道路运输证核发

《国务院对确需保留的行政审批项目设定行政许可的决定》(2004 年 6 月 2 9日国务院令第 671 号, 2016 年 8 月 25 日予以修改)附件第 112 项: 出租 汽车经营资格证、车辆运营证和驾驶员客运资格证核发。

#### 20.1 需提供要件

①中华人民共和国居民身份证(资料来源:申请人)

②GPS 设备安装合格验收单(资料来源:申请人) ③车辆彩色照片(资料来源:申请人) ④出租汽车废业更新申请表(资料来源:申请人) ⑤客运出租汽车营运证照有偿使用凭证(资料来源:申请人) ⑥计价器检定证书(资料来源:申请人) ⑦机动车行驶证(资料来源:申请人) ⑧牌照通知单存根(资料来源:申请人)

#### 20.2 办理路径

窗口办:沈阳市政务服务中心交通窗口(4号)

20.3 办理时限:即时办结

20.4 温馨提示:为保障您便捷快速办理业务,您可先拨打咨询电话 839 62004,避免业务高峰期等候,如有问题可拨打 83962041 监督投诉。

### 21. 网络预约客运出租汽车道路运输证核发

《国务院对确需保留的行政审批项目设定行政许可的决定》(2004 年 6 月 2 9日国务院令第 671 号, 2016 年 8 月 25 日予以修改)附件第 112 项: 出租 汽车经营资格证、车辆运营证和驾驶员客运资格证核发。

#### 21.1 需提供要件

#### (1)车辆审核

申请人持以下申请材料到运输中心综合业务部办理:

①网络预约出租汽车道路运输证办理核定确认表 (资料来源:沈阳市政务 服务中心交通 F 区窗口)

②企业营业执照和法人代表、经办人身份证原件及复印件(个人车辆无需提 供)(资料来源:申请人)(原件当场核验后返还)

③车辆购置发票原件及复印件(资料来源:申请人)(原件当场核验后返还) ④机动车行驶证原件及复印件(资料来源:申请人)(原件当场核验后返还) ⑤车辆购置税缴税凭证原件及复印件(资料来源:申请人)(原件当场核验 后返还)

⑥机动车登记证原件及复印件(资料来源:申请人)(原件当场核验后返还) ⑦纯电动汽车续航里程说明 (资料来源:申请人)

⑧驾驶员的网约车从业资格证原件及复印件(资料来源:申请人)(原件当 场核验后返还)

⑨雇佣驾驶员的劳动合同原件及复印件(个人车辆无需提供)(资料来源: 申请人)

管理部门按照《沈阳市网络预约出租汽车经营服务实施细则(暂行)》规定, 核实车辆条件、人员从业资格等信息,为符合条件的车辆开具《机动车使用性质 (变更)申请书》。

#### (2)办理入网意向、变更使用性质

车辆通过审核后,申请人与平台公司接洽办理入网手续。签订入网意向书, 并且安装车载终端设备。

入网手续办理完毕后,携带以下材料到公安车辆管理部门(于洪区沈大路 1 16 号)办理变更车辆使用性质:

①《机动车变更登记/备案申请表》原件 (资料来源:申请人)

②机动车所有人身份证明原件及复印件(资料来源:申请人)(原件当场核

验后返还)

③代理人办理的,提供委托书,代理人身份证明原件及复印件 (资料来源: 申请人)(原件当场核验后返还)

④机动车登记证书原件(资料来源:申请人)(原件当场核验后返还)

⑤机动车行驶证原件(资料来源:申请人)(原件当场核验后返还)

⑥《机动车使用性质(变更)申请书》原件 (资料来源:申请人)

车辆使用性质由"非营运"或"租赁"变更为"预约出租客运"后,办理承 运人责任险。

(3)外检、制证

以上手续全部办理完毕后,申请人预约车辆外检。申请人需驾驶车辆,并携 带以下材料到指定地点进行车辆外检,外检完毕后为车辆制发道路运输证。

①沈阳市网络预约出租汽车道路运输证办理申请表 (资料来源:沈阳市政 务服务中心交通 F 区窗口)

②车辆彩色照片 2 张(资料来源:申请人)

③变更后的机动车行驶证原件及复印件(资料来源:申请人)(原件当场核 验后返还)

④变更后的机动车登记证原件及复印件(资料来源:申请人)(原件当场核 验后返还)

⑤承运人责任险等相关保险证明原件及复印件(资料来源:申请人)(原件 当场核验后返还)

⑥车辆终端设备安装接入证明原件(资料来源:申请人)

⑦与网约车平台公司签订的入网营运意向书原件(资料来源:申请人)

#### 21.2 办理路径

窗口办:沈阳市交通运输局交通大厦 A 座 11 楼 1107 室

21.3 办理时限:即时办结

21.4 温馨提示:网约车运力投放须经政府批准,核发时由政务服务中心 交通运输窗口组织实施。现阶段咨询可拨打电话 23928023。

### 十一、 海事证书核发

# 22. 船员适任证书核发

申请人在船舶上从事有关工作,向海事机构申请相应的资格证书。

#### 22.1 需提供要件

①《内河船舶船员适任证书申请表》(资料来源:沈阳政务服务网 http://z wfw.shenyang.gov.cn/syzwdt/epointzwmhwz/pages/eventdetail/perso naleventdetail?taskguid=0a3169ed-4e60-4735-874e-0a9af7050742&t askid=1d276d06-6172-49c0-8c07-b357e8c25f04 中内河船舶船员适任证 书申请表—材料详情—查看详情—空白表格下载)

②最近 2 年内的符合内河船舶船员适任岗位健康标准的体检报告(资料来 源: 申请人)

③申请人身份证复印件(资料来源:申请人 免提交)

#### 22.2 办理路径

①窗口办:沈阳市皇姑区庐山路 10 号甲

②网上办:沈阳政务服务网:<http://zwfw.shenyang.gov.cn/>

41

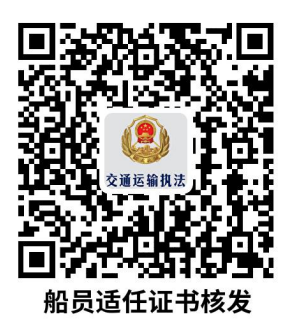

#### 22.3 办理时限:6 个工作日

22.4 温馨提示: 为保障您便捷快速办理, 建议您优先选择"网上办"方 式。确需到窗口办理,您可先拨打咨询电话 86530030,避免业务高峰期等候。

# 23. 船舶国籍证书核发

在中华人民共和国境内航行,作业的船舶,向海事机构申请国籍登记。

#### 23.1 需提供要件

①《船舶所有权/国籍登记申请书》(资料来源:沈阳政务服务网 http://z wfw.shenyang.gov.cn/syzwdt/epointzwmhwz/pages/legal/personaleve ntdetail?taskguid=873fc9ca-a452-4f3b-ae6f-cbb63d23b6e2&taskid=0f 726fb4-01b0-4aa0-be83-68c20f2a05fb 中船舶所有权/国籍登记申请书— 材料详情—查看详情—空白表格下载)

②船舶建造合同(资料来源:申请人 免提交)

③申请人中华人民共和国居民身份证(资料来源:申请人 免提交)

④委托代理人提出申请的,还需提供代理委托书和代理人身份证件原件(资 料来源:申请人)

#### 23.2 办理路径

①窗口办:沈阳市皇姑区庐山路 10 号甲

②网上办: 沈阳政务服务网: <http://zwfw.shenyang.gov.cn/>

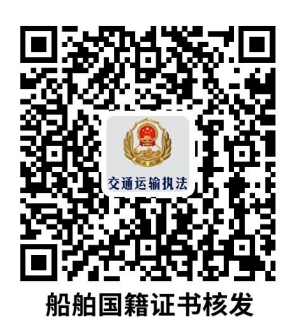

23.3 办理时限:即时办结

23.4 温馨提示: 为保障您便捷快速办理, 建议您优先选择"网上办"方 式。确需到窗口办理,您可先拨打咨询电话 86530030,避免业务高峰期等候。

# 24. 船舶所有权登记

在中华人民共和国境内航行,作业的船舶,向海事机构申请登记。

#### 24.1 需提供要件

①《船舶所有权/国籍登记申请书》(资料来源:沈阳政务服务网 http://z wfw.shenyang.gov.cn/syzwdt/epointzwmhwz/pages/eventdetail/perso naleventdetail?taskguid=80e7bca1-1e70-4e31-a9d4-58214bff9654&ta skid=9f802055-62ae-4bc0-a8b4-6c47f4c19c18 中船舶所有权/国籍登记 申请书—材料详情—查看详情—空白表格下载)

②船舶建造合同(资料来源:申请人 免提交)

③船舶检验证书(资料来源:申请人 免提交)

④船舶所有人营业执照(资料来源:申请人 免提交)

⑤委托代理人提出申请的,还需提供代理委托书和代理人身份证件原件(资 料来源:申请人)

#### 24.2 办理路径

①窗口办:沈阳市皇姑区庐山路 10 号甲

②网上办:沈阳政务服务网:<http://zwfw.shenyang.gov.cn/>

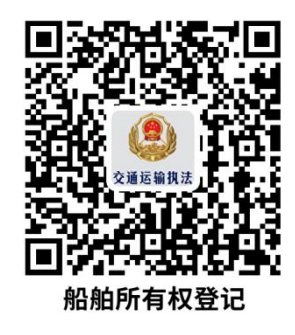

24.3 办理时限:即时办结

24.4 温馨提示: 为保障您便捷快速办理, 建议您优先选择"网上办"方 式。确需到窗口办理,您可先拨打咨询电话 86530030,避免业务高峰期等候。

# 25. 船舶名称核准

船舶在将要登记之前,船舶所有人向海事机构申请使用船舶名称。

#### 25.1 需提供要件

①《船舶名称核定申请书》(资料来源:沈阳政务服务网 http://zwfw.she nyang.gov.cn/syzwdt/epointzwmhwz/pages/eventdetail/personaleven tdetail?taskguid=ae71da07-2e57-4b6d-b49a-9eb47edd6548&taskid=2 359f95d-5fd5-4dfc-a837-5f45824f1d32 中船舶名称核定申请书—材料详情 —查看详情—空白表格下载)

②申请人或代办人身份证复印件(资料来源:申请人 免提交)

#### 25.2 办理路径

①窗口办:沈阳市皇姑区庐山路 10 号甲

②网上办:沈阳政务服务网:<http://zwfw.shenyang.gov.cn/>

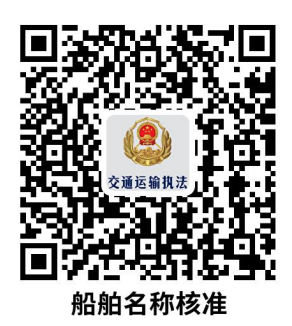

25.3 办理时限:即时办结

25.4 温馨提示: 为保障您便捷快速办理, 建议您优先选择"网上办"方 式。确需到窗口办理,您可先拨打咨询电话 86530030,避免业务高峰期等候。

# 十二、 渔业船舶及船用产品检验

# 26.初次(营运)检验

渔业船舶检验机构在渔业船舶投入营运前对其所实施的全面检验。

#### 26.1 需提供要件

①渔业船舶检验申报书原件(资料来源:现场填写)

②经审查批准的图纸及图纸批准书复印件(资料来源:船舶所有人 免提交)

③现有渔船检验证书及相关文件(资料来源:船舶所有人 免提交)

④船舶所有人授权申报检验的委托书或船舶修造合同复印件(需要时)(资 料来源: 船舶所有人 免提交)

申请人身份证复印件(资料来源:申请人 免提交)

26.2 办理路径:电话受理,赴船舶现场办理。

26.3 办理时限:检验合格,即时办结。

26.4 温馨提示:为保障您便捷快速办理业务,建议您拨打咨询电话 865

30030,避免业务高峰期等候。

# 27. 换证检验

船舶检验机构对营运渔船检验证书的有关项目,按规定期限换发证书之前的 检验。

#### 27.1 需提供要件

①渔业船舶检验申报书原件(资料来源:现场填写)

②渔船安全环保技术状况声明书原件(资料来源:现场填写)

③船舶所有人授权申报检验的委托书或船舶修造合同复印件(需要时)(资 料来源: 船舶所有人 免提交)

④现有渔船检验证书及相关文件原件(资料来源:船舶所有人 免提交)

27.2 办理路径:电话受理,赴船舶现场办理。

27.3 办理时限:检验合格,即时办结。

27.4 温馨提示: 为保障您便捷快速办理业务,建议您拨打咨询电话 865 30030,避免业务高峰期等候。

# 28. 年度检验

指船舶检验机构对营运渔船检验证书的有关项目,按规定每年进行的常规检 验。

#### 28.1 需提供要件

①渔业船舶检验申报书原件(资料来源:现场填写) ②渔船安全环保技术状况声明书原件(资料来源:现场填写)

③船舶所有人授权申报检验的委托书或船舶修造合同复印件(需要时)(资 料来源: 船舶所有人 免提交)

④现有渔船检验证书及相关文件原件(资料来源:船舶所有人 免提交)

28.2 办理路径:电话受理,赴船舶现场办理。

28.3 办理时限:检验合格,即时办结。

28.4 温馨提示: 为保障您便捷快速办理业务, 建议您拨打咨询电话 865 30030,避免业务高峰期等候。

# 十三、 公路工程建设项目设计文件审批

# 29. 公路工程建设项目设计文件审批

《建设工程质量管理条例》(2000年1月30日国务院令第279号)第十 一条:建设单位应当将施工图设计文件报县级以上人民政府建设行政主管部门或 者其他有关部门审查。施工图设计文件审查的具体办法,由国务院建设行政主管 部门会同国务院其他有关部门制定。施工图设计文件未经审查批准的,不得使用。 《建设工程勘察设计管理条例》(2000年9月25日国务院今293号,2015 年 6 月 12 日予以修改) 第三十三条: 具级以上建设行政主管部门或者交通、水 利等有关部门应当对施工图设计文件中涉及公路利益、公共安全、工程建设强制 性标准的内容进行审查。施工图设计文件未经审查批准的,不得使用。公路建设 市场管理办法》(交通部令 2015 年第 11 号修订) 第十八条: 公路建设项目法 人应当按照项目管理隶属关系将施工图设计文件报交通主管部门审批。施工图设 计文件未经审批的,不得使用。

#### 29.1 需提供要件

47

施工图设计的全套文件;(资料来源:申请人)

专家或者委托的审查单位对施工图设计文件的审查意见;(资料来源:申请  $\lambda$ )

项目法人认为需要提交的其他说明材料;(资料来源:申请人)

#### 29.2 办理路径

窗口办: 沈阳市政务服务中心交通窗口 (1号)

29.3 办理时限:3 个工作日

29.4 温馨提示:为保障您便捷快速办理业务,建议您拨打咨询电话 839 63219,避免业务高峰期等候。

# 十四、 公路建设项目竣工验收

### 30. 公路建设项目竣工验收

《中华人民共和国公路法》(1997 年 7 月 3 日主席令第 86 号,2009 年 8 月 27 日予以修改) 第三十三条: 公路建设项目和公路修复项目竣工后, 应当按 照国家有关规定进行验收;未经验收或者验收不合格的,不得交付使用。

#### 30.1 需提供要件

交工验收报告(资料来源:申请人)

项目执行报告、设计工作报告、施工总结报告和监理工作报告及接管养护单 位项目使用情况报告(资料来源:申请人)

项目基本建设程序的有关批复文件(资料来源:申请人)

档案、环保单项验收意见(资料来源:申请人)

土地使用证或建设用地批复文件(资料来源:申请人)

竣工决算的核备意见、审计报告及认定意见(资料来源:申请人)

#### 30.2 办理路径

窗口办: 沈阳市政务服务中心交通窗口 (1号)

30.3 办理时限:4 个工作日(该事项涉及特殊环节:现场勘验,办理时限: 30 个工作日)

30.4 温馨提示:为保障您便捷快速办理业务,建议您拨打咨询电话 839 63219,避免业务高峰期等候。

# 十五、 公路工程交工验收向交通主管部门备案

# 31. 公路工程交工验收向交通主管部门备案

《公路工程竣(交)工验收办法》(交通部令第 3 号) 第十四条公路工程 各合同段验收合格后,项目法人应按交通部规定的要求及时完成项目交工验收报 告,并向交通主管部门备案。国家、部重点公路工程项目中 100 公里以上的高 速公路、独立特大型桥梁和特长隧道工程向省级人民政府交通主管部门备案,其 它公路工程按省级人民政府交通主管部门的规定向相应的交通主管部门备案。公 路工程各合同段验收合格后,质量监督机构应向交通主管部门提交项目的检测报 告。交通主管部门在 15 天内未对备案的项目交工验收报告提出异议,项目法人 可开放交通进入试运营期。试运营期不得超过 3 年。

#### 31.1 需提供要件

交工验收报告(资料来源:申请人)

#### 31.2 办理路径

窗口办: 沈阳市政务服务中心交通窗口 (1号)

31.3 办理时限:7 个工作日

31.4 温馨提示:为保障您便捷快速办理业务,建议您拨打咨询电话 839 63219,避免业务高峰期等候。

# 十六、 公共交通车辆、驾驶员证件核发

# 32. 公共交通车辆营运证核发

经营者应当向市或者县(市)公共交通管理机构申请办理车辆营运证,市或 者县(市)公共交通管理机构应当按照核定的车辆数量配发车辆营运证。

#### 32.1 需提供要件

沈阳市公交车辆营运证申领表(资料来源: 无需提供)

②车辆保险单(资料来源:申请人)

#### 32.2 办理路径

①窗口办:沈阳市政务服务中心交通窗口(1 号)

②网上办: http://zhqybs.syjtyszwfw.net/login.action

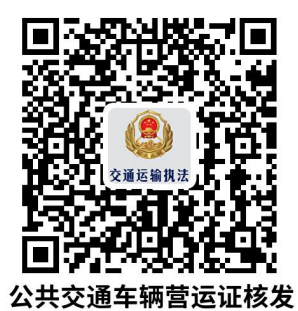

32.3 办理时限:即时办结

32.4 温馨提示: 您可以根据您的实际情况选择办理方式,建议优先选择 "网上办"方式。确需到政务服务中心办理,您可先拨打咨询电话,避免业务高 峰期等候,我们为您提供预约服务和延时服务,如有问题可拨打咨询电话 8396 3219,投诉电话 83963793。

# 33. 公共交通准驾证核发

从事共汽车客运服务的驾驶员、乘务员、调度员经市或者县(市)公共交通 管理机构考试合格,取得从业资格后方可上岗。

#### 33.1 需提供要件

①公共交通车辆驾驶员审批表(资料来源:无需提供)

②一寸免冠照片(资料来源:申请人)

#### 33.2 办理路径

①窗口办:沈阳市政务服务中心交通窗口(1 号)

②网上办: http://zhqybs.syjtyszwfw.net/login.action

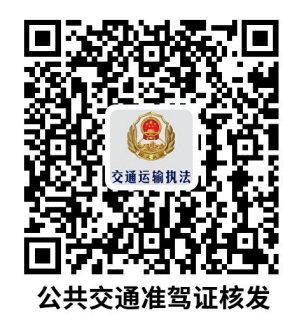

33.3 办理时限:即时办结

33.4 温馨提示: 您可以根据您的实际情况选择办理方式,建议优先选择 "网上办"方式。确需到政务服务中心办理,您可先拨打咨询电话,避免业务高 峰期等候,我们为您提供预约服务和延时服务,如有问题可拨打咨询电话 8396 3219,投诉电话 83963793。

# 十六、 营运客车类型等级评定

# 34. 营运客车类型等级评定

全市依照《中华人民共和国道路运输条例》申请道路运输经营许可的企业法 人,在办理道路运输营运手续的,要进行营运客车类型等级评定。

#### 34.1 需提供要件

①客车等级评定申请表原件(资料来源:沈阳政务服务网: http://zwfw.s henyang.gov.cn/中—部门—市交通局—营运客车类型等级评定—申请材料— 下载样表)

②整车出厂合格证复印件 1 份(资料来源:申请人)

③机动车注册登记证书原件及第 1-4 页复印件 1 份(资料来源:申请人)

④车辆行驶证原件及复印件 1 份(资料来源:申请人)

⑤机动车安全技术检验报告原件及复印件 1 份(资料来源:申请人)

⑥安装卫星定位系统的证明手续(资料来源:申请人)

⑦道路运输车辆技术服务网查询车辆型号截图(资料来源:审核部门提供)

⑧车辆 5 寸照片 3 张(左右 45 度各 1 张,体现车内设施 1 张)(资料来源: 申请人)

⑨道路客运业务办理申请表(资料来源:申请人)

#### 34.2 办理路径

窗口办:沈阳市交通运输局 A 座 6 楼

34.3 办理时限:即时办结

34.4 温馨提示: 为保障您便捷快速办理营运客车类型等级评定, 您可先

52

拨打咨询电话 23923875,避免业务高峰期等候,我们为您提供预约服务和延 时服务。

# 十七、 客运站站级核定

# 35. 客运站站级核定

客运站经有关部门组织的工程竣工验收合格后,申请人凭竣工验收合格证明, 向道路运输管理机构提出核定申请,并提交《道路客运站站级核定申请表》。

#### 35.1 需提供要件

①《道路客运站站级核定申请表》(资料来源:沈阳政务服务网: http://z wfw.shenyang.gov.cn/中—部门—市交通局—客运站站级核定—申请材料— 下载样表)

②客运站竣工验收备案书(资料来源:申请人)

#### 35.2 办理路径

窗口办:沈阳市交通运输局 A 座 8 楼

35.3 办理时限: 3 个工作日

35.4 温馨提示:根据权限划分,一二级在市级办理,三四级在区县办理。 如有问题可拨打 23912157 咨询。

# 十八、 道路运输达标车辆核查

# 36. 道路运输达标车辆核查(客车)

全市依照《中华人民共和国道路运输条例》申请道路运输经营许可的企业法 人,在办理道路运输营运手续的,要进行道路运输达标车辆核查(客车)。

#### 36.1 需提供要件

①机动车行驶证原件(资料来源:申请人)

②整车出厂合格证复印件(资料来源:申请人)

③机动车注册登记证书原件(资料来源:申请人)

#### 36.2 办理路径

窗口办:沈阳市交通运输局 A 座 6 楼 602 室

36.3 办理时限:即时办结

36.4 温馨提示: 为保障您便捷快速办理道路运输车辆达标核查 (客车), 您可先拨打咨询电话,避免业务高峰期等候,我们为您提供预约服务和延时服务, 如有问题可拨打 23923875 咨询。

# 37. 道路运输达标车辆核查(货车)

依据交通运输部下发的《道路运输达标车辆核查工作规范》(交办运[2021] 4号), 货运车辆需要讲行达标核杳。

#### 37.1 需提供要件

①机动车出厂合格证或车辆一致性证书(资料来源:申请人)

②实车(不含再用车辆)

#### 37.2 办理路径

①窗口单位:全市委托的 34 家机动车检验检测机构。

②网上查询:沈阳市交通运输局官网 http://jtj.shengyang.gov.cn《全市 委托货运车辆达标核查工件的机动车检验检测机构名单》公告信息。

# 全市委托货运车辆达标核查工作机动车检验检测机构名单

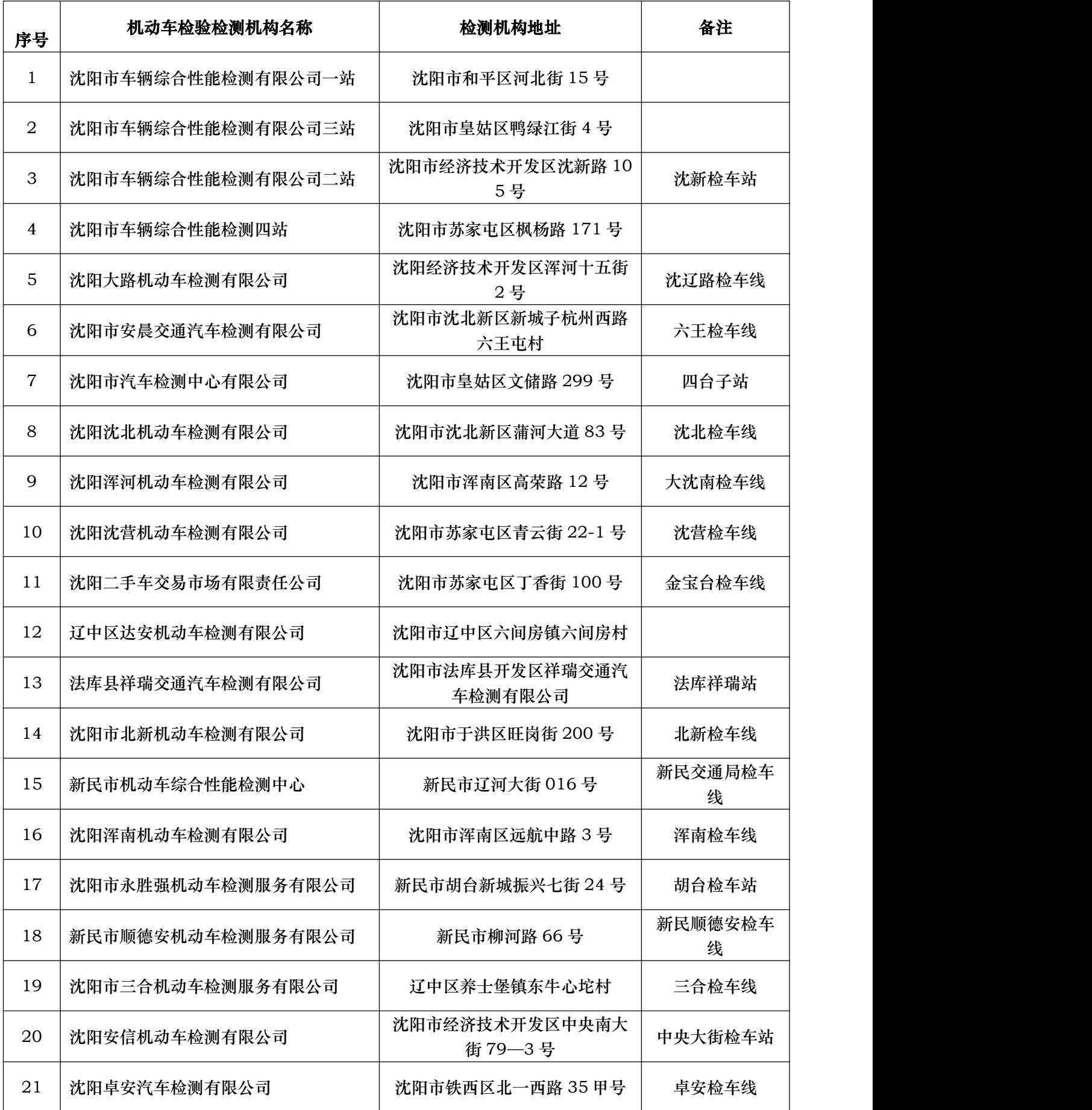

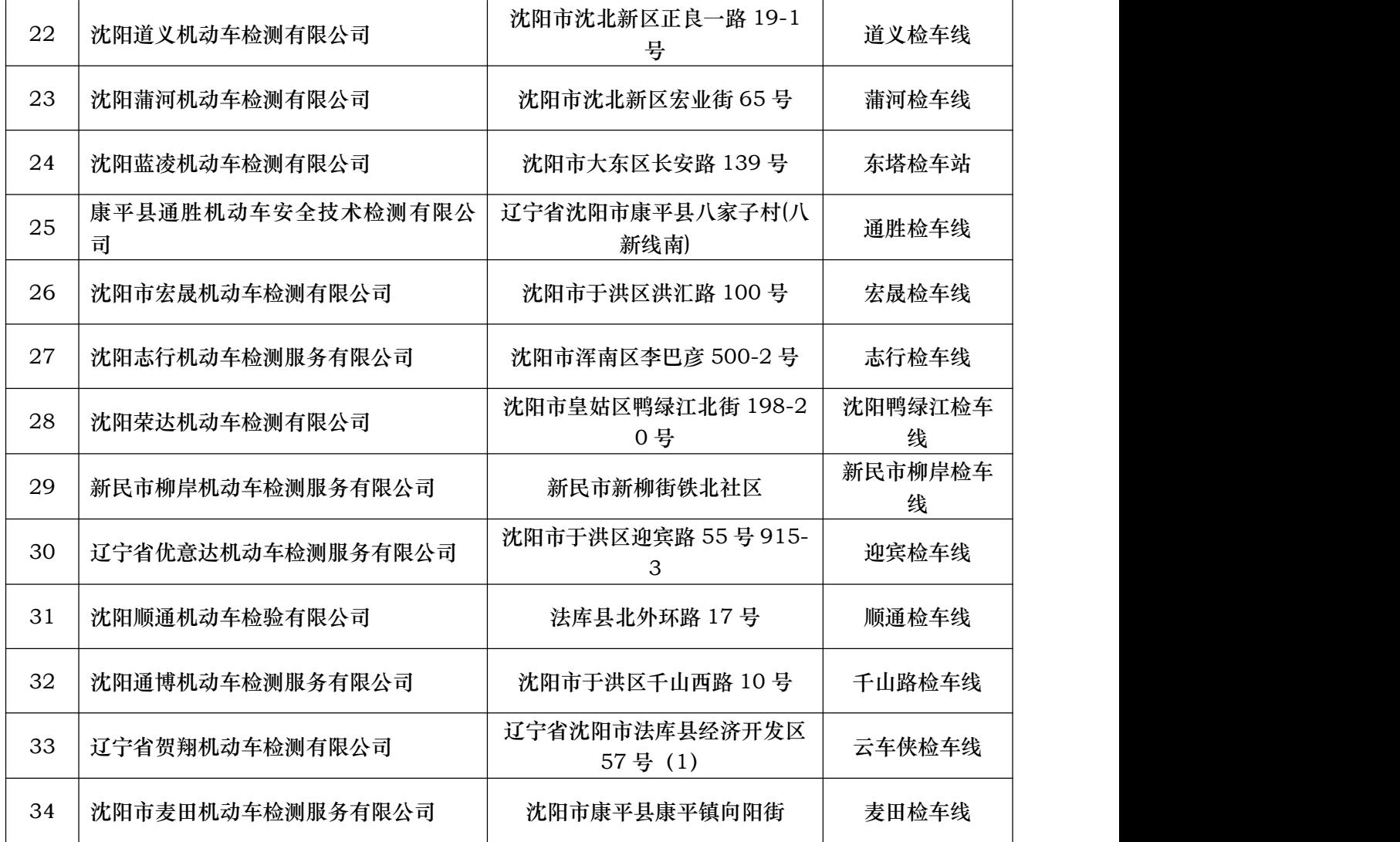

37.3 办理时限:即时办结

37.4 温馨提示: 为保障您便捷快速办理, 建议您优先网上查询, 就近选 择。

# 十九、 巡游出租汽车经营权变更登记

# 38. 巡游出租汽车经营权变更登记

《辽宁省客运出租汽车管理条例》(2016 年 11 月 11 日辽宁省第十二届人 民代表大会常务委员会第二十九次会议审议通过,自 2017 年 3 月 1 日起施行) 第十一条 新增巡游车经营权不得变更经营主体。现有巡游车经营权,在经营期

限内需要变更经营主体的,应当到原许可机关办理变更手续,不得擅自转让。 《沈阳市客运出租汽车管理办法》(2011 年 10 月 9 日沈阳市人民政府令第 28 号,自 2011年12月1日起施行) 第八条 新增客运出租汽车经营权不得转让、 抵押。在经营期限内,经营者因故不能继续经营的,由交通行政主管部门收回经 营权。有偿取得的客运出租汽车经营权转让的,应当向交通行政主管部门提出申 请,办理变更登记手续。

#### 38.1 需提供要件

①沈阳市客运汽车营运证照有偿使用凭证(资料来源:申请人)

②企业介绍信(资料来源:申请人)

③沈阳市出租汽车经营权变更登记申请表(资料来源:申请人)

④沈阳市客运出租汽车经营权转让合同(资料来源:申请人)

⑤沈阳市出租汽车废业更新申请表(资料来源:申请人)

⑥机动车行驶证(资料来源:申请人)

⑦机动车登记证书(资料来源:申请人)

⑧营业执照(资料来源:申请人)

⑨中华人民共和国居民身份证(资料来源:申请人)

#### 38.2 办理路径

窗口办:沈阳市政务服务中心交通窗口(4号)

38.3 办理时限:即时办结

38.4 温馨提示:您可先拨打咨询电话 83962004,避免业务高峰期等候。

# 二十、 网络预约出租汽车经营线上服务能力认定

# 39 网络预约出租汽车经营线上服务能力认定

依据《网络预约出租汽车经营服务管理暂行办法》(交通运输部令 2019 年 第 46 号)、《交通运输部办公厅 工业和信息化部办公厅 公安部办公厅 中国人 民银行办公厅 税务总局办公厅 国家网信办秘书局关于网络预约出租汽车经营 者申请线上服务能力认定工作流程的通知》(交办运〔2016〕143 号)、《辽宁省 交通运输厅 辽宁省通信管理局 辽宁省公安厅 中国人民银行沈阳分行 国家税 务总局辽宁省税务局 辽宁省互联网信息办公室》(辽交运发〔2020〕188 号) 等相关文件,申请网约车经营的平台公司根据经营区域向相应的交通运输部门提 交网约车平台公司线上服务能力材料及相关线下材料。

#### 39.1 需提供要件

①技术研发和维护部门架构及人员证明材料,包括身份证明、技术能力证明 及工作合同材料;拟从事网约车业务的服务器及网络设备的采购或者租赁协议, 服务器托管协议或互联网接入协议;平台软硬件及最大处理能力、数据库最大存 储能力情况说明(资料来源:申请人)

②面向乘客和驾驶员移动互联网应用程序(APP)的信息内容和服务功能(资 料来源:申请人)

③配合依法查询、调取数据信息的功能设计、工作制度和责任机构、责任人 以及联系方式等(资料来源:申请人)

④提供由国务院交通运输主管部门出具的数据库具备接入交通运输部网约 车监管信息交互平台条件的情况说明(资料来源:政府部门核发)

⑤网络应用、数据所有服务器机房地址、接入地址、IP 地址、用途分工情 况说明(资料来源:申请人)

⑥网络与信息系统安全等级保护定级报告、专家评审意见、备案证明及测评 报告(资料来源:政府部门核发)

⑦网络安全防护水平、网络数据安全和个人信息保护措施满足通信行业网络 安全管理要求的证明材料(资料来源:申请人)

⑧具有完备的用户真实身份认证管理制度、措施,个人隐私数据保护措施和 数据跨境流动情况说明(资料来源:申请人)

⑨网络服务平台后台的用户信息、日志记录、留存技术措施,有害信息屏蔽、 过滤安全防范技术措施的说明材料(资料来源:申请人)

为依法防范、调查恐怖活动提供技术接口的说明材料(资料来源:申请人)

⑪网络与信息安全保障制度文本、互联网新技术新业务安全评估制度文本、 应急处置预案文本,企业保证服务质量、信息和数据安全的承诺书(资料来源: 申请人)

⑫网上内容处置能力证明材料,网约车平台是否具备信息发布、评论跟帖、 动员能力的群组功能的情况说明。企业保证不应用网约车平台发布有害信息,不 为企业、个人及团体组织发布有害信息提供便利的承诺书(资料来源:申请人)

⑬企业与银行或非银行支付机构合作业务模式的详细描述,包括企业与银 行或非银行支付机构签订的协议文本、企业是否设立资金池、是否为用户开立支 付账户情况的说明(资料来源:申请人)

⑭经营申请表、营业执照、经营管理制度、安全生产管理制度文本(资料 来源:申请人)

59

39.2 办理路径

窗口办: 沈阳市政务服务中心交通窗口 (2号)

39.3 办理时限: 4 工作日(网络预约出租汽车线上经营服务能力认定为 市交通运输局、市公安局、市委网信办、国家税务总局沈阳市税务局、人民银行 沈阳分行营业管理部和辽宁省通信管理局联合审批项目,承诺时限为不包括其他 5 个部门审核认定时间)

39.4 温馨提示:为保障您便捷快速办理相关事项,避免业务高峰期等候, 您可先拨打咨询电话 83963793 进行咨询。

# 二十一、 道路运输企业设立分公司备案

# 40. 道路运输企业设立分公司备案

设立分公司的,应当向设立地交通运输主管部门备案。

#### 40.1 需提供要件

①总公司道路运输经营许可证;不动产权证(资料来源:申请人)

②授权委托书(资料来源:申请人)

③总公司成立分公司的董事会决定(决议)(资料来源:申请人)

④沈阳市交通运输备案申请表(资料来源:沈阳政务服务网: http://zwfw. shenyang.gov.cn 中—部门—市交通局道路运输企业设立分公司备案-设立— 申请材料—下载样表)

⑤企业安全管理制度(资料来源:申请人)

⑥租赁合同(资料来源:申请人)

⑦经办人中华人民共和国居民身份证(资料来源:申请人)

#### 40.2 办理路径

①窗口办:沈阳市政务服务中心交通窗口(2 号)

②网上办:沈阳政务服务网: http://zwfw.shenyang.gov.cn

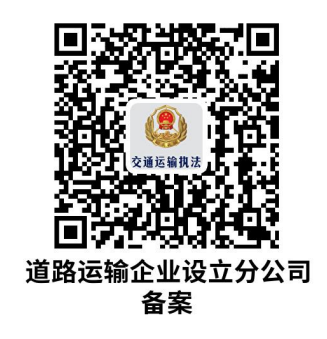

40.3 办理时限:7 个工作日

40.4 温馨提示: 为保障您便捷快速办理业务,建议您优先选择"网上办" 方式。确需到服务大厅窗口办理,您可先拨打咨询电话,避免业务高峰期等候, 我们为您提供预约服务和延时服务,如有问题可拨打 83963793 咨询投诉。

# 二十二、 道路危险货物运输企业设立分公司备案

# 41. 道路危险货物运输企业设立分公司备案

道路运输企业设立分公司的,应当向设立地交通运输主管部门备案。

#### 41.1 需提供要件

①道路运输企业设立分公司备案登记表(资料来源:沈阳政务服务网: htt p://zwfw.shenyang.gov.cn 中—部门—市交通局—道路危险货物运输企业设 立分公司备案-设立—申请材料—下载样表)

②停车场租赁合同(资料来源:申请人)

③证明专用车辆设备情况的材料(资料来源:申请人)

④安全防护、环境保护、消防设施设备的配备情况清单(资料来源:申请人)

停车场地平面图(资料来源:申请人)

总公司道路运输经营许可证;总公司所在城市道路运输管理机构出具的关于 同意 XXXX 设立分公司的函(资料来源:申请人)

经办人中华人民共和国居民身份证(资料来源:申请人)

授权委托书(资料来源:申请人)

安全生产管理制度(资料来源:申请人)

押运人员从业资格证(资料来源:无需提供材料,通过在线核验方式获取)

⑪拟聘用从业人员承诺书(资料来源:申请人)

⑫法定代表人中华人民共和国居民身份证(资料来源:申请人)

⑬装卸管理人员从业资格证(资料来源:无需提供材料,通过在线核验方 式获取)

⑭驾驶员从业资格证(资料来源:无需提供材料,通过在线核验方式获取)

⑮驾驶员驾驶证(资料来源:申请人);安全管理人员工作证明(资料来源: 申请人)

#### 41.2 办理路径

①窗口办:沈阳市政务服务中心交通窗口(2 号)

②网上办:沈阳政务服务网: http://zwfw.shenyang.gov.cn

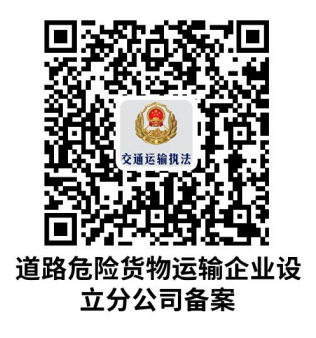

#### 41.3 办理时限: 7 个工作日

41.4 温馨提示: 为保障您便捷快速办理业务,建议您优先选择"网上办" 方式。确需到服务大厅窗口办理,您可先拨打咨询电话,避免业务高峰期等候, 我们为您提供预约服务和延时服务,如有问题可拨打 83963793 咨询投诉。

# 二十三、 危险货物运输经营变更备案

# 42. 危险货物运输经营变更备案

道路危险货物运输企业或者单位变更法定代表人、名称、地址等工商登记事 项的,应当在 30 日内向原许可机关备案。

#### 42.1 需提供要件

①董事会、股东会议关于变更的决议(决定)书(资料来源:申请人)

②经办人中华人民共和国居民身份证(资料来源:申请人)

③授权委托书(资料来源:申请人)

④工商准予变更通知书(资料来源:无需提供材料,通过在线核验方式获取)

#### 42.2 办理路径

①窗口办:沈阳市政务服务中心交通窗口(2 号)

②网上办:沈阳政务服务网: http://zwfw.shenyang.gov.cn

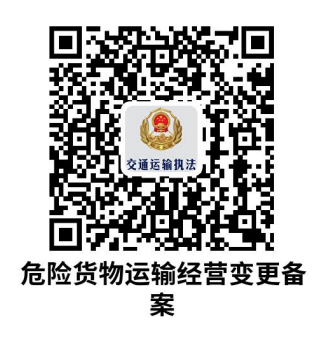

42.3 办理时限:即时办结

42.4 温馨提示: 为保障您便捷快速办理业务,建议您优先选择"网上办"

方式。确需到服务大厅窗口办理,您可先拨打咨询电话,避免业务高峰期等候, 我们为您提供预约服务和延时服务,如有问题可拨打 83963793 咨询投诉。

# 二十四、 拟从事省内道路运输车辆动态监控服务社会化服 务商的备案

# 43. 拟从事省内道路运输车辆动态监控服务社会化服务商 的备案

提供道路运输车辆动态监控社会化服务的,应当向市级道路运输管理机构备 案。

#### 43.1 需提供要件

①申请文件(资料来源:申请人)

②企业营业执照(资料来源:无需提供材料,通过在线核验方式获取)

③服务格式条款(资料来源:申请人)

④服务承诺(资料来源:申请人)

#### 履行服务能力的相关证明材料:

⑤车载终端授权书及合作协议(资料来源:申请人)

⑥监控平台授权书及合作协议(代理平台提供)(资料来源:申请人)

⑦增值电信业务许可证;(资料来源:申请人)

⑧监控系统平台信息系统安全等级保护(三级或者更高)备案证明;(资料 来源:申请人)

⑨监控系统平台信息系统安全等级保护(三级或者更高)测评报告(复印关 键页,包括首页、得分页和结论页)(资料来源:申请人)

系统平台使用的电子地图经国家测绘主管部门认证的相关证明材料(资料来 源:申请人)

⑪数据保密协议条款(资料来源:申请人)

⑫终端设备中国公共安全产品认证证书(资料来源:申请人)

⑬监控平台厂商营业执照(外市需申请人提供)(资料来源:申请人)

⑭车载终端厂商营业执照(外市需申请人提供)(资料来源:申请人)

⑮客服电话服务协议(资料来源:申请人)

⑯办公场所产权证明或者房屋租赁合同及出租方产权证明(资料来源:申 请人)

⑰监控场地及办公场地照片(确保有局部、全景不同角度拍摄,照片各不 少于 3 张)(资料来源:申请人)

#### 43.2 办理路径

窗口办: 沈阳市政务服务中心交通窗口 (1号)

43.3 办理时限: 即时办结

43.4 温馨提示: 为保障您便捷快速理, 建议您先拨打咨询电话, 避免业 务高峰期等候,我们为您提供预约服务和延时服务,如有问题可拨打 8396321 9 咨询。

# <span id="page-65-0"></span>违规禁办事项清单

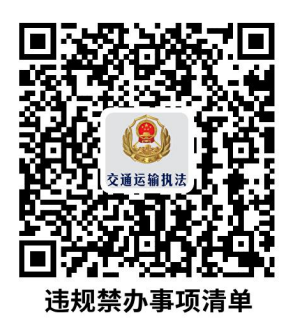

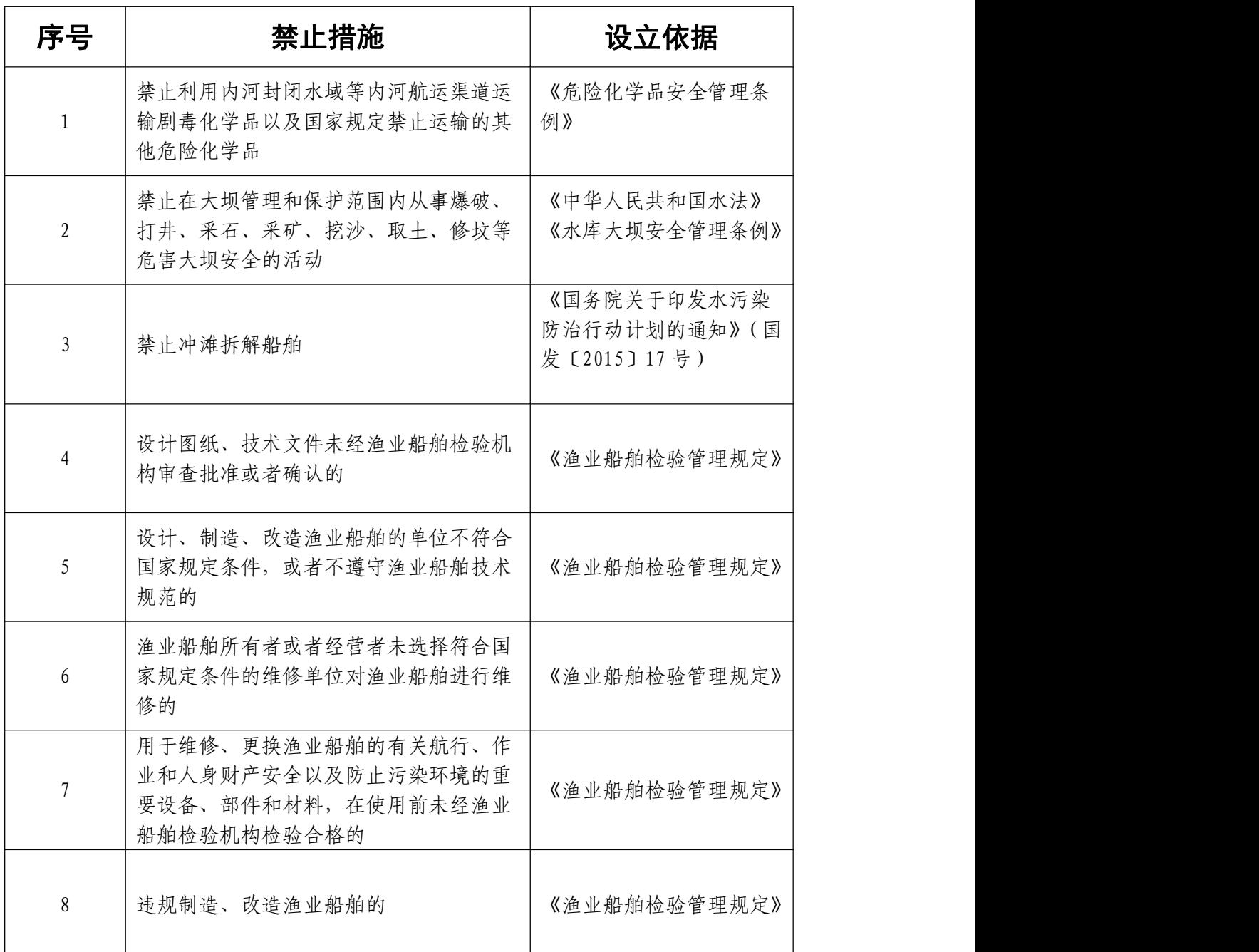

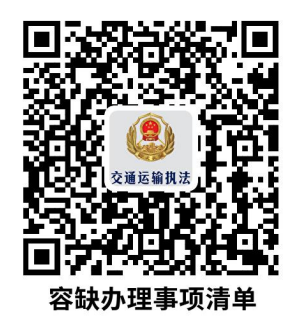

# <span id="page-66-0"></span>容缺办理事项清单

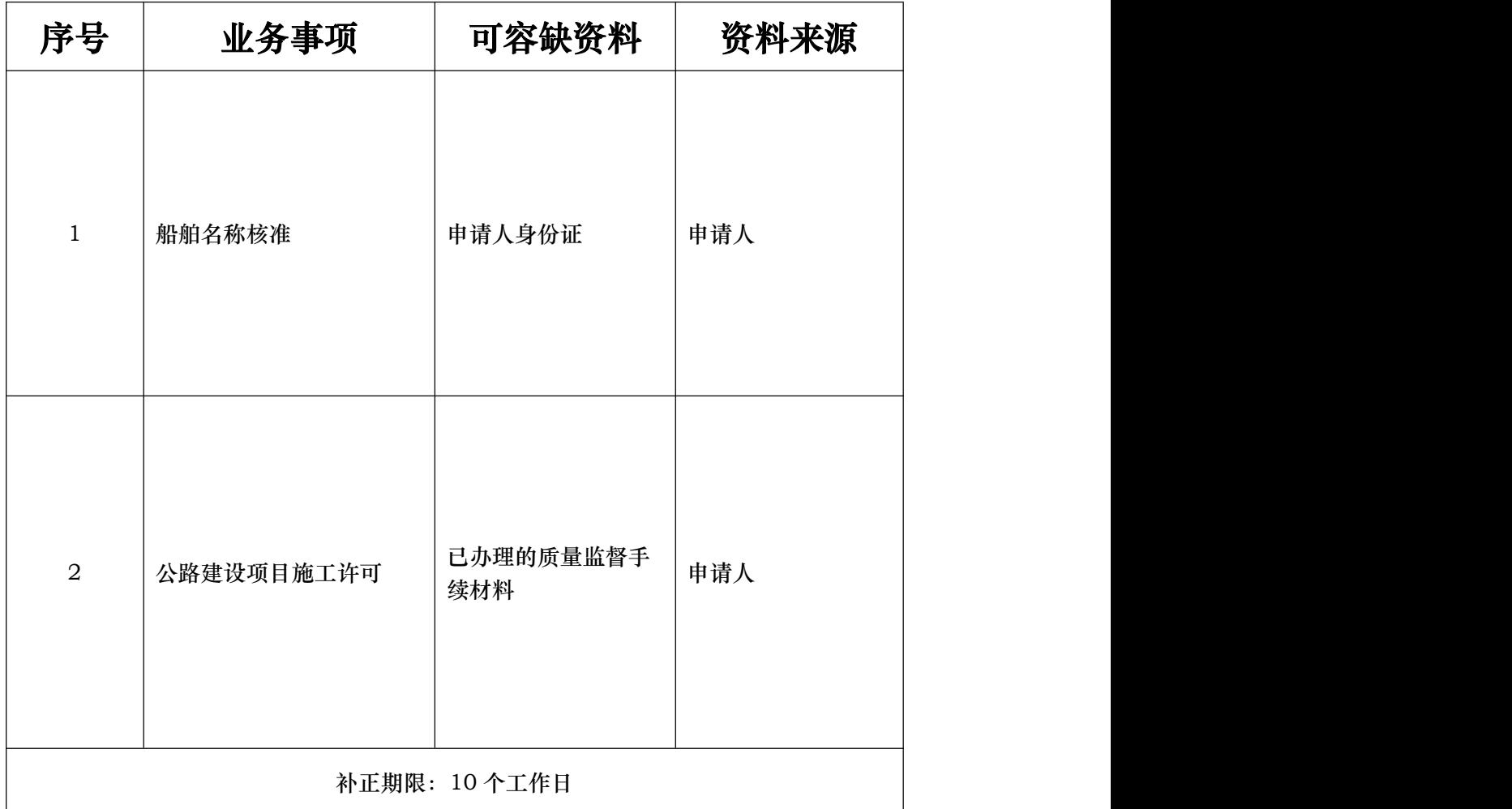

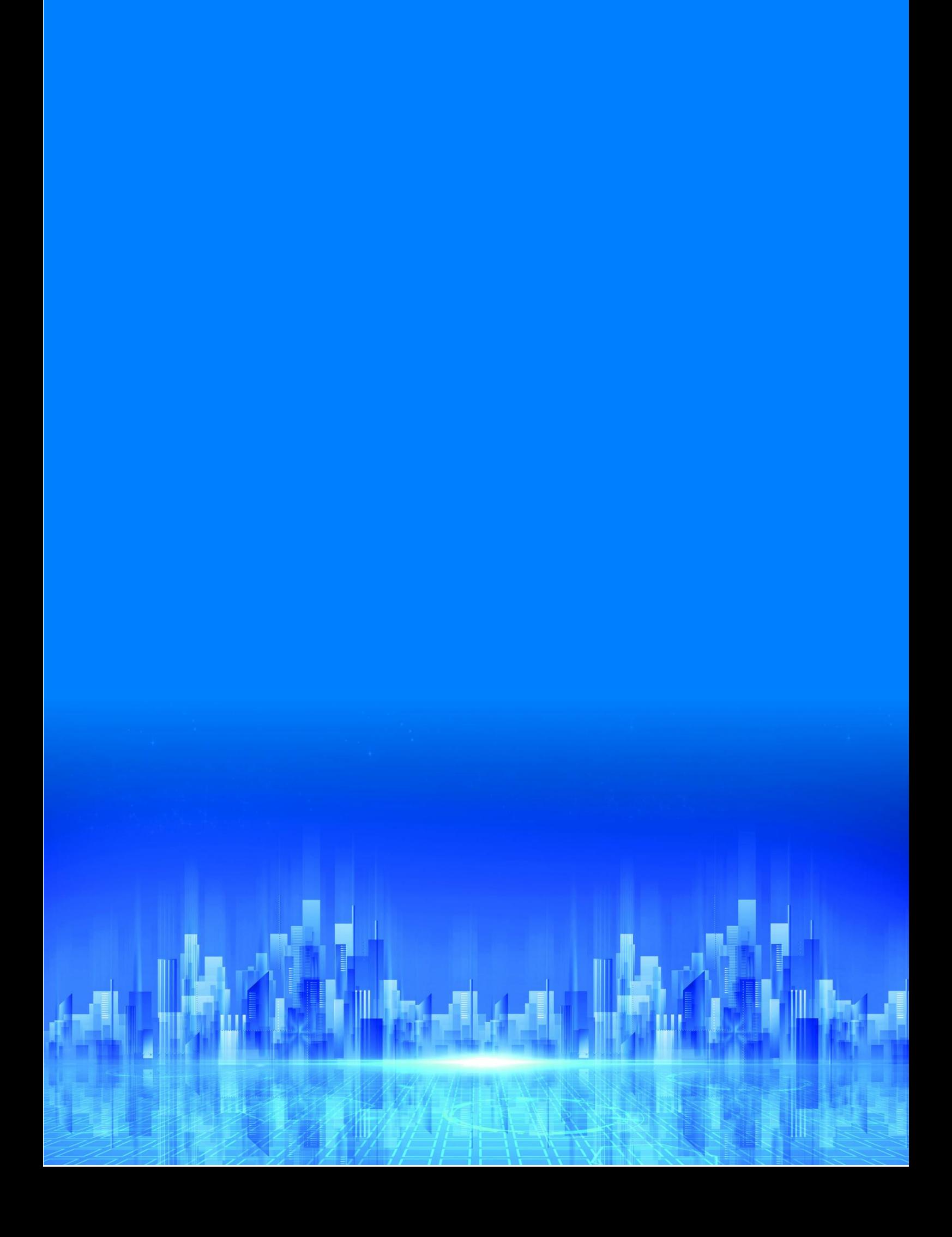